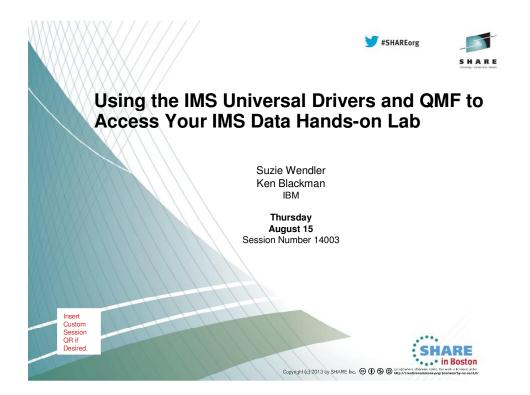

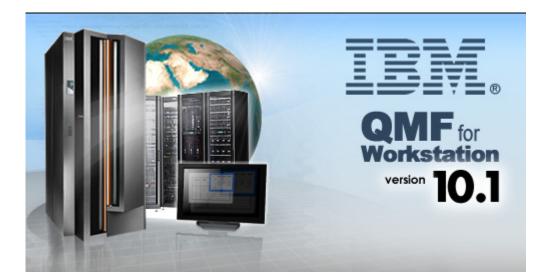

# Using the IMS Universal Drivers and QMF to Access Your IMS Data Hands-on Lab

### **Overview**

QMF for Workstation is an Eclipse-based, rich client desktop Java application, that uses JDBC to connect to data sources to provide querying, reporting and Business Intelligence (BI) solution development and execution capabilities.

This hands-on lab covers how to use QMF for Workstation to access IMS DB using the IMS Universal Driver.

QMF can be used

- Allow users to graphically construct ad-hoc IMS queries
- Create reports and dashboards that draw directly from IMS data
- Roll out web-based graphical content that blends IMS data with relational and multidimensional data sources

#### The lab exercises cover the following topics:

- 1. Installing the IMS driver
- 2. Creating a personal repository.
- 3. Working with queries.
- 4. Developing reports using QMF forms.
- 5. Defining virtual data sources.

# **Exercise 1: Configuring the IMS JDBC Driver**

QMF for Workstation uses JDBC drivers to connect to data sources. The product does not include the actual JDBC driver files. Administrators must define the location of the JDBC driver files.

#### How to get the IMS Universal Drivers

The IMS Universal Drivers are shipped with IMS.

The IMS distribution libraries (DLIBs) contain the master copy of elements in IMS and can be used to restore SYSMODs in the target library or to rebuild a target environment. These data sets are maintained by SMP/E.

The IMS.ADFSJHFS: ADFSJHFS contains the type-2 and type-4 Universal driver Java class libraries used for IMS DB access through the JDBC and DLI for Java interfaces.

The TLIB data sets are the IMS SMP/E target libraries (SYSLIBs), and are the libraries that

are used to run and use IMS.

The following data sets that reside in a UNIX System Services (USS) file system are also maintained by the SMP/E APPLY processing: SDFSJCPS SDFSJTOL SDFSIC4J SDFSIC4J SDFSJCIC SDFSJCPI SDFSJHFS SDFSJRAR SDFSJSAM

The IMS HFS data sets contain SDFSJCIC: Maps to PathPrefix/usr/lpp/ims/imsnn/imsjava/classic/cics/IBM/ SDFSJHFS: Maps to PathPrefix/usr/lpp/ims/imsnn/imsjava/IBM/ SDFSJSAM: Maps to PathPrefix/usr/lpp/ims/imsnn/imsjava/ivp/IBM/ SDFSJRAR: Maps to PathPrefix/usr/lpp/ims/imsnn/imsjava/IBM/ SDFSJCPI: Maps to PathPrefix/usr/lpp/ims/imsnn/imsjava/classic/IBM/ SDFSJTOL: Maps to PathPrefix/usr/lpp/ims/imsnn/imsjava/classic/dlimodel/IBM/ SDFSJCPS: Maps to PathPrefix/usr/lpp/ims/imsnn/imsjava/classic/classic/ivp/IBM/ SDFSJCPS: Maps to PathPrefix/usr/lpp/ims/imsnn/imsjava/classic/classic/ivp/IBM/ SDFSJCPS: Maps to PathPrefix/usr/lpp/ims/imsnn/imsjava/classic/classic/ivp/IBM/

The IMS Universal JDBC driver (**imsudb.jar**) is used to make SQL calls with the JDBC API and can be download as a binary file from HFS path: PathPrefix/usr/lpp/ims/imsnn/imsjava/IBM/ where **nn** is the IMS version you have installed.

For this lab the imsudb.jar has already been downloaded and can be found at

#### C:\share\boston2013\lab

#### Creating the IMS Universal Driver JDBC driver configuration file

Launch QMF for Workstation via the shortcut on the desktop or via the Windows Start Menu. You'll find the application link under 'DB2 Query Management Facility'.

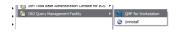

Open the Administrator perspective if you have not already done so. To open the Administrative perspective go to the menu pane and select: Window > Open perspective > Other > Administrator.

Select **Preference**s from the **View** menu to open the Preferences window. Select **JDBC Libraries**. The JDBC Libraries page opens. QMF supplies pre-populated libraries named for specific databases including IMS. To specify where to find the associated

JAR files:

- a. Expand the library that contains the IMS JDBC driver class name to which you want to add JAR file location information.
- b. Select Add JARS. The Add JARS to [libraryname] window opens.
- c. Search for and select the IMS JDBC driver file that you want to add.
- d. Select **Open.** The location of the IMS JDBC driver JAR file is saved in the JDBC library that you have selected. Select **OK.**

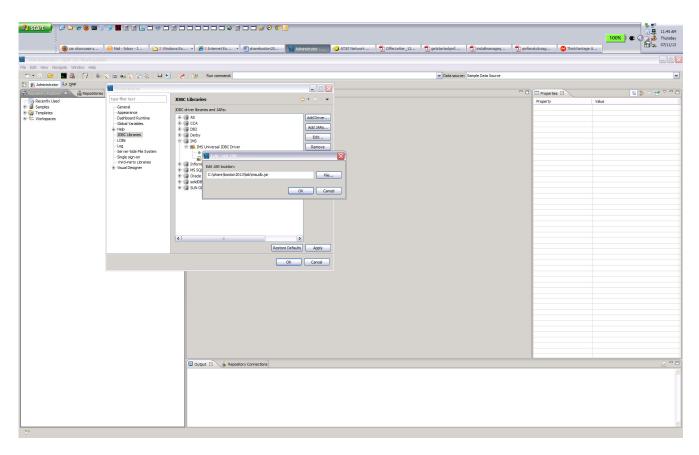

This completes the IMS JDBC Driver installation.

# Exercise 2: Create a personal repository

A personal repository is a set of database tables that stores QMF for Workstation objects, such as queries and dashboards, as well as database connection information, QMF configuration information, and application data.

To set up a personal repository, follow these steps:

| AFS Client Wizard                                                                                                    | 👋 kblackm@sbcglobal.n 🛛 🅠 AT8    | iT Network Client 🏾 🏠 C:\share              | ) 🗖 🔁 💽 💿 🗿 | C: \atsims \kennyb \c            | ar 🕅 shareboston 2013-14 | 🗟 Car_Seling_Contract           | MF - QMF for Work |                         |
|----------------------------------------------------------------------------------------------------|----------------------------------|---------------------------------------------|-------------|----------------------------------|--------------------------|---------------------------------|-------------------|-------------------------|
| QMF - QMF for Workstation                                                                                                    |                                  | , ·                                         | , <u> </u>  | 1                                | ,                        |                                 |                   |                         |
| Edit View Navigate Window Help                                                                                                    |                                  |                                             |             |                                  |                          |                                 |                   |                         |
|                                                                                                    | 표 40 (2 (4), 1 프 프 1 (4)         | Run command:                                |             |                                  | ×                        | Data source: Sample Data Source |                   |                         |
| R# QMF<br>epository Explorer X -                                                                                                    | -)                               |                                             |             |                                  |                          |                                 |                   |                         |
| Secondy Used<br>Sanote<br>Sanote<br>Sanote<br>Sanote<br>Sanote Call Sanote<br>Sanote Call Sanote<br>Sanote Call Sanote<br>Sanote Call Sanote<br>Sanote Call Sanote<br>Sanote Call Sanote<br>Sanote Call Sanote<br>Sanote Call Sanote<br>Sanote Call Sanote<br>Sanote Call Sanote<br>Sanote Call Sanote<br>Sanote Call Sanote<br>Sanote Call Sanote<br>Sanote Call Sanote<br>Sanote Sanote<br>Sanote Sanote Sanote<br>Sanote Sanote Sanote<br>Sanote Sanote Sanote<br>Sanote Sanote Sanote<br>Sanote Sanote Sanote<br>Sanote Sanote Sanote<br>Sanote Sanote Sanote<br>Sanote Sanote Sanote<br>Sanote Sanote Sanote<br>Sanote Sanote Sanote<br>Sanote Sanote Sanote<br>Sanote Sanote Sanote Sanote<br>Sanote Sanote Sanote Sanote<br>Sanote Sanote Sanote Sanote<br>Sanote Sanote Sanote Sanote Sanote<br>Sanote Sanote Sanote Sanote Sanote Sanote Sanote Sanote Sanote<br>Sanote Sanote San |                                  |                                             |             | nal repository.                  | tz Proh Cance            |                                 |                   |                         |
|                                                                                                    | Repository Connections 23        |                                             |             |                                  |                          |                                 |                   | 🔹 🧀 🏹                   |
|                                                                                                    | Repository Connections           | L Tura                                      |             | Descritory                       |                          |                                 |                   | 2 🚸 🖇                   |
|                                                                                                    | Repository Connections 2<br>Name | Type Repository S<br>Personal personal:mylr |             | Repository<br>Default<br>Default |                          |                                 |                   | <b>2</b> ∲ <sup>7</sup> |

Select **NEXT** and enter a name. For example **IMSQMFLAB**xx where xx is your team number.

|                                                                                                    | @ 🗅 🍝 ⊌ 🖬 🏮 🗯                                                                                                    | 0 = = 1 • -                          |                        | •                                        | 00                |                             |                    |                              |                                            | 100% 🛛 🗲 ( | 3:05 PM   |
|----------------------------------------------------------------------------------------------------|----------------------------------------------------------------------------------------------------|--------------------------------------|------------------------|------------------------------------------|-------------------|-----------------------------|--------------------|------------------------------|--------------------------------------------|------------|-----------|
|                                                                                                    | AFS Client Wizard                                                                                                    | 👋 kblackm@sbcglobal.n                | AT&T Network Client    | C:\share\boston201                       | C:\qmf            | C:\atsims\kennyb\car        | shareboston2013-14 | Car_Seling_Contract          | 🔊 QMF - QMF for Work 🔂 gmfanalyticssg24801 |            |           |
| QMF - QMF fo                                                                                                    |                                                                                                    |                                      |                        |                                          |                   |                             |                    |                              |                                            |            |           |
| File Edit View Na                                                                                                    | vigate Window Help                                                                                                    | = • < < < < = = •                    | al 1 Gas 1 Gas 1 Dun w | mmand-                                   |                   |                             | 1                  | V Data source: Sample Data S | 2017CB                                     |            | ~         |
| E P QMF                                                                                                    |                                                                                                    |                                      |                        |                                          |                   |                             |                    | - Jone Jonet - Jone Cold C   |                                            |            |           |
| Repository Explor                                                                                                    |                                                                                                    |                                      |                        |                                          |                   |                             |                    |                              |                                            |            |           |
| By Mutching     By Mutching     By Wrutal D     By Visual Re     By Visual Re     Conversion     Conversion     Conversi | In Data Sources<br>the Data Sources<br>the Data Sources<br>that Sources<br>that Sources<br>that Sources<br>that Sources<br>that Sources<br>that Sources<br>point Templates<br>that Sources<br>that Sources<br>th | Reporting Connections (5             |                        |                                          | Correct mmcdately | or new personal repository. | rnah Cancel        |                              |                                            |            | ÷ 00 × 10 |
|                                                                                                    |                                                                                                    | Name                                 | Туре                   | Repository Storage                       |                   | Repository                  |                    |                              |                                            |            |           |
|                                                                                                    |                                                                                                    | i myimsv 12db<br>Samples (connected) | Personal<br>Personal   | personal:myimsv 12db<br>personal:Samples |                   | Default<br>Default          |                    |                              |                                            |            |           |
|                                                                                                    |                                                                                                    |                                      |                        |                                          |                   |                             |                    |                              |                                            |            |           |

#### Click **FINISH.**

The **IMSQMFLAB**xx Personal Repository connection information needs to be updated to connect to a repository:

Expand IMSQMFLABxx. Right click Relational Data Source - > NEW - > Relational Data Source

|                                                                                                    | 🔲 🗐 🗐 🚺 👕 🥹 🗖 🖬 🗖              |            |                                            |                                                                                                    | nn 🏾 🖻 shareboston 20                                                                                                    | )                                                                                                    | _Co ] 🛃 shareboston20 | 🚺 QMF - QMF for | 📜 qmfanalyticssg | • 🔰 🔂 getstartedgmf | 100% C 25:50 PM         |
|----------------------------------------------------------------------------------------------------|--------------------------------|------------|--------------------------------------------|----------------------------------------------------------------------------------------------------|----------------------------------------------------------------------------------------------------|----------------------------------------------------------------------------------------------------|-----------------------|-----------------|------------------|---------------------|-------------------------|
| QMF - QMF for Workstation                                                                                                    |                                |            |                                            |                                                                                                    |                                                                                                    |                                                                                                    |                       |                 |                  |                     | <br>                    |
| File Edit View Navigate Window Help                                                                                                    |                                |            |                                            |                                                                                                    |                                                                                                    |                                                                                                    |                       |                 |                  |                     |                         |
| 🗄 📩 🐑 📴 🗄 👬 🗄 🖽 🛃 🕴 Run com                                                                                                    | nand:                          |            |                                            |                                                                                                    |                                                                                                    | 🗸 Data sour                                                                                                    | 565                   |                 |                  |                     |                         |
| E RP QVF                                                                                                    |                                |            |                                            |                                                                                                    |                                                                                                    |                                                                                                    |                       |                 |                  |                     |                         |
| 😰 Repository Explorer 🛛 🔍 🗖                                                                                                    | ]                              |            | Cre                                        |                                                                                                    |                                                                                                    |                                                                                                    |                       |                 |                  |                     | - B                     |
| Construction     Construction     C |                                |            | Data<br>1955<br>Conn<br>2009<br>2009       | a Source Name<br>S8zseverosnn<br>inection Parameters<br>nection type: ③ JDBC<br>BC Driver: [IMS Universa | S LOC Drive<br>serverhame): (gord Lumber) //<br>End URL<br>Serverhame): (gord Lumber) //<br>Sec URL:<br>Sec URL:<br>Se | alas)/dass://(metadata<br>) (Advanced) Er<br>-templato<br>we): (cortNumber)/ (alas)<br>Value<br>2013<br>2013<br>2013<br>2013<br>2013 |                       |                 |                  |                     |                         |
|                                                                                                    |                                |            |                                            |                                                                                                    |                                                                                                    |                                                                                                    |                       |                 |                  |                     |                         |
|                                                                                                    | Repository Connections         |            |                                            |                                                                                                    |                                                                                                    |                                                                                                    |                       |                 |                  |                     | <br>2                   |
|                                                                                                    | Name                           | Type       | Repository Storage                         |                                                                                                    | Repository                                                                                                    |                                                                                                    |                       |                 |                  |                     | <b>•</b> <del>•</del> • |
|                                                                                                    | Mame<br>MSQMFLABxx (connected) |            | Repository Storage<br>personal:IMSQMFLABxx |                                                                                                    | Default                                                                                                    |                                                                                                    |                       |                 |                  |                     |                         |
| 1                                                                                                    | i myimsv 12db                  | Personal p | personal:myimsv12db                        |                                                                                                    | Default                                                                                                    |                                                                                                    |                       |                 |                  |                     |                         |
| 1                                                                                                    | Samples                        | Personal p | personal:Samples                           |                                                                                                    | Default                                                                                                    |                                                                                                    |                       |                 |                  |                     |                         |
| L                                                                                                    |                                |            |                                            |                                                                                                    |                                                                                                    |                                                                                                    |                       |                 |                  |                     |                         |

In the **Data Source Name** field enter **IMSBzseveros***nn* where *nn* is your team number.

Set the connection type button to **JDBC**.

In the JDBC Driver drop down list select IMS Universal JDBC Driver.

Enter the following for the JDBC URL to access the IMS 12 Catalog metadata:

jdbc:ims://zserveros.demos.ibm.com:7013/DFSCP000:dpsbOnCommit=true;datastoreName=IMSB;

#### Select NEXT.

(DFSCP000 is the PSB for the IMS catalog on an IMS 12 environment).

|                                              | 🚺 📰 📰 🔚 🗮 😻 🗖 🗖        |          |                      |                                  | 🕅 shareboston 20 🕅 🖷 (              | iar_Seling_Co 🏾 🛃 share | eboston 20 👔 qvq= - qvq= for 📆 qmfanalyticasg.         |                   | 100% 年 《 20 5:51 PM<br>5:51 PM<br>5:51 PM<br>5:51 PM<br>5:51 PM<br>5:51 PM<br>5:51 PM<br>5:51 PM<br>5:51 PM |
|----------------------------------------------|------------------------|----------|----------------------|----------------------------------|-------------------------------------|-------------------------|--------------------------------------------------------|-------------------|----------------------------------------------------------------------------------------------------|
| QMF - QMF for Workstation                    |                        |          |                      |                                  |                                     |                         |                                                        |                   |                                                                                                    |
| File Edit View Navigate Window Help          |                        |          |                      |                                  |                                     |                         |                                                        |                   |                                                                                                    |
| 📑 🔹 🔛 📴 🛔 🚔 🛃 🕴 Run com                      |                        |          |                      |                                  |                                     | Data source:            |                                                        |                   |                                                                                                    |
| RP QVF                                       |                        |          |                      | Create New Relational D          |                                     |                         |                                                        |                   | - 8                                                                                                    |
| (b) releases ( releases ( rel                |                        |          | ŕ                    | Create Hen Relationar D          |                                     |                         |                                                        |                   | - 0                                                                                                    |
| Recently Used                                |                        |          |                      | Add new relational data source r | ame and connection parameters.      |                         |                                                        |                   |                                                                                                    |
| Multidimensional Data Sources                |                        |          |                      | Data Source Name                 |                                     |                         |                                                        |                   |                                                                                                    |
| - Wrtual Data Sources                        |                        |          |                      | IMSBzseverosnn                   |                                     |                         |                                                        |                   |                                                                                                    |
| Environments     Environments     Templates  |                        |          |                      | Connection Parameters            |                                     |                         |                                                        |                   |                                                                                                    |
| 🖲 📴 Visual Report Templates                  |                        |          |                      | Connection type:   JDBC  C       | INDI                                |                         |                                                        |                   |                                                                                                    |
| Visual Dashboard Templates     S- Workspaces |                        |          |                      | JDBC Driver: IMS Universal 30    | IBC Driver                          | ×                       |                                                        |                   |                                                                                                    |
| % Default                                    |                        |          |                      | JDBC URL: jdbc:ims://zser        | eros.demos.lbm.com:7013/IMSB/class: | /DFSSAM09               |                                                        |                   |                                                                                                    |
|                                              |                        |          |                      |                                  | Build URL Advano                    | Bind Packages           |                                                        |                   |                                                                                                    |
|                                              |                        |          |                      | Description                      |                                     |                         |                                                        |                   |                                                                                                    |
|                                              |                        |          |                      | Description                      |                                     |                         |                                                        |                   |                                                                                                    |
|                                              |                        |          |                      |                                  |                                     |                         | User Information                                       |                   |                                                                                                    |
|                                              |                        |          |                      |                                  |                                     |                         | <ul> <li>User Information</li> </ul>                   |                   |                                                                                                    |
|                                              |                        |          |                      | Test Connection                  |                                     | Set User Information    | User ID and password are required                      |                   |                                                                                                    |
|                                              |                        |          |                      |                                  |                                     |                         | Try to use repository login and password to connect to | this data source. |                                                                                                    |
|                                              |                        |          |                      |                                  |                                     |                         | Allow users to save password                           |                   |                                                                                                    |
|                                              |                        |          |                      |                                  |                                     |                         | Allow users to change password                         |                   |                                                                                                    |
|                                              |                        |          |                      |                                  |                                     |                         | User name:                                             |                   |                                                                                                    |
|                                              |                        |          |                      |                                  |                                     |                         | Password:                                              |                   |                                                                                                    |
|                                              |                        |          |                      |                                  |                                     |                         |                                                        |                   |                                                                                                    |
|                                              |                        |          |                      |                                  |                                     |                         |                                                        | Change            |                                                                                                    |
|                                              |                        |          |                      |                                  |                                     |                         |                                                        |                   |                                                                                                    |
|                                              |                        |          |                      |                                  |                                     |                         |                                                        |                   |                                                                                                    |
|                                              |                        |          |                      |                                  |                                     |                         | OK                                                     | Cancel            |                                                                                                    |
|                                              |                        |          |                      |                                  | < Back Next >                       | Finish Cancel           | <u>.</u>                                               |                   |                                                                                                    |
|                                              |                        |          |                      |                                  |                                     |                         |                                                        |                   |                                                                                                    |
| 1                                            |                        |          |                      |                                  |                                     |                         |                                                        |                   |                                                                                                    |
|                                              |                        |          |                      |                                  |                                     |                         |                                                        |                   |                                                                                                    |
|                                              |                        |          |                      |                                  |                                     |                         |                                                        |                   |                                                                                                    |
|                                              |                        |          |                      |                                  |                                     |                         |                                                        |                   |                                                                                                    |
|                                              |                        |          |                      |                                  |                                     |                         |                                                        |                   |                                                                                                    |
|                                              |                        |          |                      |                                  |                                     |                         |                                                        |                   |                                                                                                    |
|                                              | Repository Connections |          |                      |                                  |                                     |                         |                                                        |                   | ii ¢ ⊽ ⊓ 🖬                                                                                                  |
|                                              | Name                   | Type     | Repository Storage   |                                  | Repository                          |                         |                                                        |                   |                                                                                                    |
|                                              | Mane Mane              | Personal | personal:IMSQMFLABxx |                                  | Default                             |                         |                                                        |                   |                                                                                                    |
|                                              | i myimsv 12db          | Personal | personal:myimsv12db  |                                  | Default                             |                         |                                                        |                   |                                                                                                    |
|                                              | Samples                | Personal | personal:Samples     |                                  | Default                             |                         |                                                        |                   |                                                                                                    |
|                                              |                        |          |                      |                                  |                                     |                         |                                                        |                   |                                                                                                    |

In the **userid** field enter **IMPOT**xx where xx is your team number. In the **password** field enter **ibm08pot**. Click **OK**.

This should allow you access to the IMS 12 system with a catalog.

Select PSB table and right click then use Open with Table Viewer to get the following output.

| Control      Control     Control     Contro     Contro     Control     Control     Control     Control     Co | AFS Client Wizard     | 🕘 (1 un       | read) - kblackm      | AT&T Network Client           | 🥪 Mail - Inbox | - IBM Lot | C: 🕼    | hare\boston20 | 13 ]   | 🏉 EBM V | Workplace - | Hom 🗍 〕 setuplotus.txt - Note | e 🧕 🦉 | ) sharebost | on2013-14    | 🚺 QMF    | - testcata | log (d   |                                         |           | _                   | 6.     |
|----------------------------------------------------------------------------------------------------|-----------------------|---------------|----------------------|-------------------------------|----------------|-----------|---------|---------------|--------|---------|-------------|-------------------------------|-------|-------------|--------------|----------|------------|----------|-----------------------------------------|-----------|---------------------|--------|
| Control 100     Control 100     Contro     Control 100     Control 100     Control 100     Control 100    | alog (dnet545); PSB - | OME for Work  | station              |                               |                |           |         |               |        |         |             |                               |       |             |              |          |            |          |                                         |           |                     |        |
| Control of a control of a control of a  |                       |               |                      |                               |                |           |         |               |        |         |             |                               |       |             |              |          |            |          |                                         |           |                     |        |
|                                                                                                    | 🖬 🐏 🔯 👘               | 🗧 📾 🗧         | V 🐇 🗆 🗄              | 1 🖗 🖓 🔘 🖷 🤋                   | a 🖷 📲          | Run comma | nd:     |               |        |         |             |                               |       | ✓ Da        | ta source: I | 4S Data  |            |          |                                         |           |                     |        |
|                                                                                                    |                       |               |                      |                               |                |           |         |               |        |         |             |                               |       |             |              |          |            |          |                                         |           |                     |        |
|                                                                                                    | er S                  | " 🗖 🏽 🖷 PSB 🗄 | 23                   |                               |                |           |         |               |        |         |             |                               |       |             |              |          |            |          |                                         |           |                     |        |
| I         Notice         Notice                                                                                                    | 🤣 🖗 🔓                 | ▼             | 1                    | 2                             |                | 3         | 4       | 5             | 6      | 7       | 8           | 9                             | 10    | 11          | 12           | 13       | 14         | 15       | 16 17                                   | 18        | 19                  | 20     |
|                                                                                                    |                       | <u> </u>      |                      | PSBSEO                        |                | SSASIZE   | DBLEVEL | CATVERS       | SEONUM | MAXO    |             | TSVERS                        | RLVL  | FILLER01    | FILLERO3     | CREATEBY | IOERCC     | IOERWTOR | OLIC CMP/                               | T LOCKMAX | GSROLBOK C          | пю     |
| CALL     CALL     CCALL     CALL     CALL   |                       |               |                      | 000000051525256545152         |                | 560       |         | 0             |        |         | ACCOM       | 2012 00 20 17 40 55 990000    | 2072  |             |              |          | 0          |          | NI M                                    | 0         | N D                 | s      |
| 1         0         0         0         0         0         0         0         0         0         0         0         0         0         0         0         0         0         0         0         0         0         0         0         0         0         0         0         0         0         0         0         0         0         0         0         0         0         0         0         0         0         0         0         0         0         0         0         0         0         0         0         0         0         0         0         0         0         0         0         0         0         0         0         0         0         0         0         0         0         0         0         0         0         0         0         0         0         0         0         0         0         0         0         0         0         0         0         0         0         0         0         0         0         0         0         0         0         0         0         0         0         0         0         0         0         0                                                                                                    | E III CASE            |               |                      |                               |                |           |         | 0             | - 1    |         |             |                               |       |             |              |          | 0          |          |                                         |           |                     | s      |
| Image: https://www.setup.op/op/setup.op/setup.op/setu                           |                       |               |                      |                               |                |           |         | 0             |        |         |             |                               |       |             |              |          | 0          |          |                                         |           |                     | s      |
| 11       0       0       0       0       0       0       0       0       0       0       0       0       0       0       0       0       0       0       0       0       0       0       0       0       0       0       0       0       0       0       0       0       0       0       0       0       0       0       0       0       0       0       0       0       0       0       0       0       0       0       0       0       0       0       0       0       0       0       0       0       0       0       0       0       0       0       0       0       0       0       0       0       0       0       0       0       0       0       0       0       0       0       0       0       0       0       0       0       0       0       0       0       0       0       0       0       0       0       0       0       0       0       0       0       0       0       0       0       0       0       0       0       0       0       0       0       0       0                                                                                                    |                       |               |                      |                               |                |           |         |               |        |         |             |                               |       |             |              |          | -          |          |                                         |           |                     | s      |
| Image: http://image: http://image: http:                            |                       | 5 8           | 58 ADMESDU           |                               |                | 280       |         | 0             | 1      | 1 0     | ASSEM       | 2012-09-20-17.40.55.880000    | 3073  |             |              |          | 0          |          | N Y                                     | 0         | N P                 | s      |
| Image: https://www.image: https://www.image: htttps://www.image: https://www.image: https://www.image: h                   | E III CMARRMK         | 6 P:          | 58 ADMESDU           | 00000000F1F3F0F3F4F1F5        | F0F7F1F9F6F5   | 280       |         | 0             | 1      | 1 (     | ASSEM       | 2013-02-03-15.07.19.650000    | 3073  |             |              |          | 0          |          | N Y                                     | 0         | N P                 | s      |
| 1       0       0       1       0       0       0       0       0       0       0       0       0       0       0       0       0       0       0       0       0       0       0       0       0       0       0       0       0       0       0       0       0       0       0       0       0       0       0       0       0       0       0       0       0       0       0       0       0       0       0       0       0       0       0       0       0       0       0       0       0       0       0       0       0       0       0       0       0       0       0       0       0       0       0       0       0       0       0       0       0       0       0       0       0       0       0       0       0       0       0       0       0       0       0       0       0       0       0       0       0       0       0       0       0       0       0       0       0       0       0       0       0       0       0       0       0       0       0                                                                                                    |                       | 7 P:          | 58 ADMESDUL          | 00000000F1F2F2F6F4F1F7        | F4F0F5F5F8F8   | 280       |         | 0             | 1      | 1 (     | ASSEM       | 2012-09-20-17.40.55.880000    | 3073  |             |              |          | 0          |          | N Y                                     | 0         | N P                 | s      |
| Bit Groups       Bit Source       O       N       N       O       N       N       O         Bit Groups       Bit Source       Source       Source       O       N       N       O       N       N       O         Bit Groups       Source       Source       Source       Source       Source       O       N       N       O       N       N       O         Bit Groups       Source       Source       Source       Source       Source       Source       N       N       O       N       N       O       N       N       O       N       N </td <td></td> <td></td> <td></td> <td></td> <td></td> <td></td> <td></td> <td>0</td> <td>1</td> <td></td> <td></td> <td></td> <td></td> <td></td> <td></td> <td></td> <td>0</td> <td></td> <td></td> <td>v</td> <td></td> <td>S</td>                                                                                                    |                       |               |                      |                               |                |           |         | 0             | 1      |         |             |                               |       |             |              |          | 0          |          |                                         | v         |                     | S      |
| No.       No.       No.       No.       No.         No.       No.       No.       No.       No.       No.         No.       No.       No.       No.       No.       No.       No.         No.       No.       No.       No.       No.       No.       No.       No.         No.       No.       N                                                                                                    |                       |               |                      |                               |                |           |         | 0             |        |         |             |                               |       |             |              |          | 0          |          |                                         |           |                     | s      |
| In concernent         Image: Sam Anuly 19         Concernent         Image: Sam Anuly 19         Conce                                                                                                    |                       |               |                      |                               |                |           |         |               |        |         |             |                               |       |             |              |          |            |          |                                         |           |                     | s      |
| Image: Signal Signal                    |                       |               |                      |                               |                |           |         | -             |        | -       |             |                               |       |             |              |          |            |          |                                         |           |                     | S      |
| D ODDOX         Image: AdMuSPS         D ODDOX         Image: AdMuSPS         D ODDOX         D ODDOX         D ODDOX <thd oddox<="" th=""> <thd oddox<="" th="">         D O</thd></thd>                                                                                                    |                       |               |                      |                               |                |           |         | -             |        |         |             |                               |       |             |              |          |            |          |                                         |           |                     | s<br>s |
| Christion         Image: Second Second S                            | E DEDSXXX             |               |                      |                               |                |           |         | -             |        | _       |             |                               |       |             |              |          |            |          |                                         |           |                     | s<br>S |
| Nume         Nume         Num         Nume         Nume                                                                                                    |                       |               |                      |                               |                |           |         | -             |        |         |             |                               |       |             |              |          |            |          |                                         |           |                     |        |
| Open         P         AbuUTL         Documents         Solar         0         N         N         0         N           Open         P         AbuUTL         Documents         Solar         0         N         N         0         N         N         0         N                                                                                                    |                       | 10 10         |                      |                               |                |           |         | -             |        |         |             |                               |       |             |              |          | 0          |          |                                         |           |                     |        |
| Image: Construction         Open Failer         Open Failer <td></td> <td>F3</td> <td></td> <td></td> <td></td> <td></td> <td></td> <td>0</td> <td></td> <td></td> <td></td> <td></td> <td></td> <td></td> <td></td> <td></td> <td>0</td> <td></td> <td></td> <td></td> <td></td> <td>s</td>                                                                                                    |                       | F3            |                      |                               |                |           |         | 0             |        |         |             |                               |       |             |              |          | 0          |          |                                         |           |                     | s      |
| Desc         Desc         Desc <th< td=""><td></td><td></td><td></td><td>tor 000F1F3F0F3F4F1F5</td><td>F0F7F1F9F6F5</td><td>560</td><td></td><td>0</td><td>1</td><td>1 (</td><td>ASSEM</td><td>2013-02-03-15.07.19.650000</td><td>3073</td><td></td><td></td><td></td><td>0</td><td></td><td>N N</td><td>0</td><td></td><td>s</td></th<>                                                                                                    |                       |               |                      | tor 000F1F3F0F3F4F1F5         | F0F7F1F9F6F5   | 560       |         | 0             | 1      | 1 (     | ASSEM       | 2013-02-03-15.07.19.650000    | 3073  |             |              |          | 0          |          | N N                                     | 0         |                     | s      |
| • If a construction is a construction of the construction of the c                                    |                       |               |                      | 000F1F2F2F6F4F1F7             | F4F0F5F5F8F8   | 840       |         | 0             | 1      | 1 (     | ASSEM       | 2012-09-20-17.40.55.880000    | 3073  |             |              |          | 0          |          | N Y                                     | 0         | N P                 | s      |
| Default Edate         Default Edate         Default                                                                                                    |                       |               | Table Viewe          | 000F1F3F0F3F4F1F5             | F0F7F1F9F6F5   | 840       |         | 0             | 1      | 1 (     | ASSEM       | 2013-02-03-15.07.19.650000    | 3073  |             |              |          | 0          |          | N Y                                     | 0         | N P                 | s      |
| Image: Section of the section of the sectio                   |                       |               | Default Edit         | or 000F1F2F2F6F4F1F7          | F4F0F5F5F8F8   |           |         | 0             | 1      |         |             |                               |       |             |              |          | 0          |          | N Y                                     |           |                     | s      |
| Auf Fight         Operation         Auf Fight         Operation         N         N         O           Image: August August Augus                                                                                                   |                       |               |                      |                               |                |           |         | -             |        |         |             |                               |       |             |              |          |            |          |                                         |           |                     | s      |
| Image: Solution of the solution of the solution of the                    |                       |               |                      |                               |                |           |         |               |        |         |             |                               |       |             |              |          |            |          |                                         |           |                     | S      |
| CLUSBI         OD0000001F12/204H11/F1495/ST488         040         1         OLSSEM         2012/09-2017/A035.88000         3073         0         N         V         0/N           CLUSBI         OD0000001F12/204H11/F1495/ST488         840         0         1         OLSSEM         2012/09-2017/A035.88000         3073         0         N         N         0/N           CLUSBI         OD0000001F12/204H11/F1495/ST488         840         0         1         OLSSEM         2012/09-2017/A155.88000         3073         0         N         N         0/N           CLUSBI         OD0000001F12/204H11/F1495/ST488         840         0         1         OLSSEM         2012/09-2017/A155.88000         3073         0         N         N         0/N           CLUSBI         OD00000001F12/204H115/F07F1495/ST488         840         0         1         OLSSEM         2012/09-2017/A155.88000         3073         0         N         N         0/N           CLUSBI         OD00000001F12/204H115/F07F1495/ST488         840         0         1         OLSSEM         2012/09-2017/A155.88000         3073         0         N         N         0/N           CSQTTRM         OD00000001F12/204H115/F07F149F65         840         0         1         OL                                                                                                    |                       |               |                      |                               |                |           |         | -             |        |         |             |                               |       |             |              |          |            |          |                                         | -         |                     | s      |
| Lipite         CLIPSE2         CONCOMPTIPE/2F44F17F44F3F5F84F8         Applie         1         0         Applie         0         N         N         0         N           CLIPSE2         CONCOMPTIPE/2F44F17F44F3F5F84F8         0         1         0         ASSEM         012-09-201744.055.880000         3073         0         N         N         0         N         N         0         N                                                                                                    | + TI M                |               |                      |                               |                |           |         | 0             |        |         |             |                               |       |             |              |          |            |          |                                         |           |                     | s<br>s |
| Image: Section 1         CLPSP2         0000000F1F2/F2/F5/FF1F9/F5/5         0         1         0.455EM         2012-09-2017/01/55         0         N         N         0         N         N                                                                                                    |                       |               |                      |                               |                |           |         | 0             |        |         |             |                               |       |             |              |          | 0          |          |                                         |           |                     | s      |
| 1         1         0         0         1         0         0         1         0         0         1         0         0         1         0         1         0         0         1         0         0         1         0         0         1         0         0         1         0         0         1         0         0         1         0         0         1         0         0         1         0         0         1         0         0         1         0         0         1         0         0         1         0         0         1         0         0         1         0         0         1         0         0         1         0         0         1         0         0         1         0         0         1         0         0         1         0         0         1         0         0         1         0         1         0         1         0         0         1         0         0         1         0         1         0         1         0         1         0         1         0         1         0         1         0         1         0                                                                                                    |                       |               |                      |                               |                |           |         | 0             |        |         |             |                               |       |             |              |          | 0          |          |                                         |           |                     | s      |
| Bit Model         Content model         ESQ(TEXM         0000000F1F2/F2/F3F4F15PF4F5         0         1         0.555M         2012-00-10.718,55000         3072         0         N         Y         0         N           Bit Model         Second         Second         Second         Second         Second         3072         0         N         Y         0         N         N         0         N         N         0                                                                                                    | Refresh               |               |                      |                               |                |           |         | 0             |        |         |             |                               |       |             |              |          | 0          |          |                                         |           |                     | s      |
| Image: state         1         0         0         0         0         0         0         0         0         0         0         0         0         0         0         0         0         0         0         0         0         0         0         0         0         0         0         0         0         0         0         0         0         0         0         0         0         0         0         0         0         0         0         0         0         0         0         0         0         0         0         0         0         0         0         0         0         0         0         0         0         0         0         0         0         0         0         0         0         0         0         0         0         0         0         0         0         0         0         0         0         0         0         0         0         0         0         0         0         0         0         0         0         0         0         0         0         0         0         0         0         0         0         0         0         <                                                                                                    | 🗘 📶 🗹 🛛 Object Tracki |               |                      |                               | F0F7F1F9F6F5   | 0         |         | 0             | 1      | 1 0     | ASSEM       | 2013-02-03-15.07.19.650000    | 3073  |             |              |          | 0          |          |                                         | 0         |                     | s      |
| Image: state         1         0         0         0         0         0         0         0         0         0         0         0         0         0         0         0         0         0         0         0         0         0         0         0         0         0         0         0         0         0         0         0         0         0         0         0         0         0         0         0         0         0         0         0         0         0         0         0         0         0         0         0         0         0         0         0         0         0         0         0         0         0         0         0         0         0         0         0         0         0         0         0         0         0         0         0         0         0         0         0         0         0         0         0         0         0         0         0         0         0         0         0         0         0         0         0         0         0         0         0         0         0         0         0         0         <                                                                                                    | Properties            |               | CSQ4ICB3             | 00000000F1F2F2F6F4F1F7        | F4F0F5F5F8F8   | 280       |         | 0             | 1      | 1 (     | ASSEM       | 2012-09-20-17.40.55.880000    | 3073  |             |              |          | 0          |          | N N                                     | 0         | N P                 | s      |
| - 9         985800         33         198         DBFSAMPE         0000000F172726F4F157F478F575F8F8         640         0         1         0         ASSEM         2012/06-20-17.40.55.880000         3073         0         N         N         0         N         0         N         0         N         0         N         0         N         0         N         N         0         N         0         N<                                                                                                    |                       | C 32 P        | 5B CSQ4ICB3          | 00000000F1F3F0F3F4F1F5        | F0F7F1F9F6F5   | 280       |         | 0             | 1      | 1 (     | ASSEM       | 2013-02-03-15.07.19.650000    | 3073  |             |              |          | 0          |          | N N                                     | 0         | N P                 | s      |
| 1         0.04.01.         xi         PS         0055.MH2         00000001F22/2564F15744F15595F868         560         0         1         0.555.M         2012-09-20-12 ALS 5.80000         3073         0         N         N         0         N           3         SQLMA         xi         PS         D855.MH2         00000001F22/2564F15744F1596F15450F11540F1154                                                                                                    | - B PSBSEQ            |               |                      |                               |                |           |         | 0             | 1      |         |             |                               |       |             |              | -        | 0          |          | N N                                     |           |                     | s      |
| B         CANPES         B         DBFSAMP2         00000000F1F3F0F3F4F15F0F7F15F46F5         0         0         0         0         N         0         N         0<                                                                                                    |                       |               |                      |                               |                |           |         | -             |        |         |             |                               |       |             |              |          |            |          |                                         |           |                     |        |
|                                                                                                    |                       |               |                      |                               |                |           |         | ~             | -      |         |             |                               |       |             |              |          |            |          |                                         |           |                     | S      |
| - 3 WAQ   177 198 BIESAWS 000000012727294120741357588 840 0 0 11 0/ASSEM (2012/09201740.55.880000 30/31 0 0 N 0 0 0 0 0 0 0 0 0 0 0 0 0 0 0 0                                                                                                    |                       |               |                      |                               |                |           |         | 0             | 1      |         |             |                               |       |             |              |          | 0          |          |                                         |           |                     | S      |
| B Dates Benefity Converting (St. Westerner (& Benefity Converting (St. Westerner (& Benefity Converting (St. Westerner ())))                                                                                                    | - B MAXQ              |               |                      |                               |                | 840       |         | 1 0           | 1      | u (     | JIASSEM     | 12012-09-20-17.40.55.880000   | 30/3  |             |              |          | 0          | 1        | IN IN                                   | 1 0       | N IP                | s      |
|                                                                                                    |                       | 🗄 SQL         | rempted V D          | agram - g Layout B Results    | Preview        |           |         |               |        |         |             |                               |       |             |              |          |            |          |                                         |           |                     |        |
|                                                                                                    | - B TSVERS            | 🔛 Repor       | sitory Connections 🕅 | 💈 Workspaces 📋 Project Explor | er 83          |           |         |               |        |         |             |                               |       |             |              |          |            |          | (1) (1) (1) (1) (1) (1) (1) (1) (1) (1) | > 👻 🎇 🗽   | ) - ( <i>4</i> - (5 | 4      |
| - 3 Fullsol by filter text                                                                                                    |                       | type filte    | r text               |                               |                |           |         |               |        |         |             |                               |       |             |              |          |            |          |                                         |           |                     |        |
| - 8 PALERO - 19 Non-Report                                                                                                    |                       | - 🖽 V         | isual Reports        |                               |                |           |         |               |        |         |             |                               |       |             |              |          |            |          |                                         |           |                     |        |

Create another Data Source connection, this time for access to PSB **DFSIVP37**. Right click **Relational Data Source NEW -> Relational Data Source** 

In the Data Source Name field enter IMSBDFSIVP37

Set the connection type button to **JDBC.** In the JDBC Driver drop done list select **IMS Universal JDBC Driver.** Enter the following for the JDBC URL to access the DFSIVP37 local file metadata:

jdbc:ims://zserveros.demos.ibm.com:7001/class://dfsivp37.DFSIVP37DatabaseView:dbVie wLocation=C:/share/IMS Universal Drivers Metadata;fetchSize=0;

#### Select NEXT.

(Note that in this case, we are using the metadata that is kep in a local file). The IMS system we are going to is an IMS 11 system for this test.

| start 🕖 🕫 😂 🖬     | 5 5 0                                          | i i <mark>i.</mark> - 4 -                               |                                                                                                    |                                                                                                    | 0 0                      |                                                    |                         |                              |                    |                                                  | 100% I 🖝 🖉 3:35 AM      |
|-------------------|------------------------------------------------|---------------------------------------------------------|----------------------------------------------------------------------------------------------------|----------------------------------------------------------------------------------------------------|--------------------------|----------------------------------------------------|-------------------------|------------------------------|--------------------|--------------------------------------------------|-------------------------|
| AFS Client Wizard | 🖸                                              | C:\share\boston2013                                     | 🔁 qmfanalyticssg24801                                                                                                    | 📃 📆 getstartedqmf.pdf                                                                                                    | 🔰 🕹 kblackm@sbcglobal.n  | 0 1:44:13 - AT&T Net                               | Mail - Inbox - IBM Lot. | Q                            | shareboston2013-14 | 📋 imsjdbcuri.txt - Word                          | J                       |
|                   | ARTREY<br>ARTREY<br>ARTREY<br>ARTREY<br>ARTREY | C: (share (sosten 2013)                                 | genfinelyscop 2401     genfinelyscop 2401     genfinelyscop 240 | The started out of the start of the start of | 🔰 谢 kbladım @sbcglobal.n | Source<br>and connection parameters.<br>X<br>Dover |                         | Data source: IMSClocalmetada | ata Sour<br>BACK   | ce Name<br>ORDR<br>ROOT_PARTIKEY<br>STAT_STOCKEY |                         |
| _ DETOUR          |                                                |                                                         |                                                                                                    |                                                                                                    |                          |                                                    |                         |                              |                    |                                                  |                         |
|                   |                                                | Structure                                               |                                                                                                    |                                                                                                    |                          |                                                    |                         |                              |                    |                                                  |                         |
|                   |                                                | Repository Connections                                  |                                                                                                    |                                                                                                    |                          |                                                    |                         |                              |                    |                                                  | <b>₽</b> ♦ <sup>-</sup> |
| < 11 11           |                                                | ame<br>IMSQMFLABxx (connected<br>myimsv 12db<br>Samples | Type<br>Personal<br>Personal<br>Personal                                                                                                    | Repository Storage<br>personal:IMSQMFLABxx<br>personal:myimsv 12db<br>personal:Samples                                                                                                    | 0                        | Repository<br>Default<br>Default<br>Default        |                         |                              |                    |                                                  |                         |
|                   | (ref)                                          |                                                         |                                                                                                    |                                                                                                    |                          |                                                    |                         |                              |                    |                                                  |                         |

In the userid field enter IMPOT*xx* where *xx* is your team number In the password field enter **ibm08pot**. Click **OK**.

Create another **IMSQMFLAB***xx* Personal Repository connection. The URL for this connection also uses a local metadata file:

Right click **Relational Data Source NEW -> Relational Data Source** . In the **Data Source Name** field enter **IMSClocalmetadata**.

Set the connection type button to **JDBC.** In the **JDBC Driver** drop down list select **IMS Universal JDBC Driver.** In the **JDBC URL** drop down list enter the following:

jdbc:ims://zserveros.demos.ibm.com:7011/class://dfssam09.DFSSAM09DatabaseView:dbViewLocation =C:/share/IMS Universal Drivers Metadata;fetchSize=0;

|                                                                                                    | 🛛 🗧 📓 🐳 👘 🖉 🖬 🖬 🖬 🖬 🖓 👘 🖬 🚺                                                   | 🖬 😰 🕑 🔊 📴                         | 100% C 259 AM |
|----------------------------------------------------------------------------------------------------|-------------------------------------------------------------------------------|-----------------------------------|---------------|
| QMF - QMF for Workstation                                                                                                    |                                                                               |                                   |               |
| File Edit View Navigate Window Help                                                                                                    | 🖩 📾 🏹 💝 🍇 🕴 🗮 🛃 🕴 🐙 🗄 🐉 🕴 Run command:                                        | Data source: 19458zeverosm        |               |
| 11 N - 11 N - 1                                                                                                    |                                                                               |                                   |               |
| 🛱 Repository Explorer 🗙 📃 🗖                                                                                                    |                                                                               | Create New Relational Data Source | ° 0           |
| Construction     Construction     C |                                                                               |                                   |               |
|                                                                                                    |                                                                               |                                   |               |
|                                                                                                    | Sepository Connections 🕅                                                      |                                   | 2 🚸 🏸 E       |
|                                                                                                    | Name Type Repository Store<br>MSQMFLABxx (connected) Personal personal:IMSQMF |                                   |               |
|                                                                                                    | Smyimsv12db Personal personal:myimsv                                          | 12db Default                      |               |
|                                                                                                    | Samples Personal personal:Samples                                             | s Default                         |               |

Select **OK** to close the template.

Select NEXT.

In the **userid** field enter **IMPOT***xx* where *xx* is your team number In the **password** field enter **ibm08pot**.

|                                                                                                    | • • • • • • • • • • • • • • • • • • • •                                     |                                                                                                    |                                      |                     |                        |                  |                   | 100% 🛙 🖝 ( |             | 5:01 AM<br>Sunday<br>07/14/13 |
|----------------------------------------------------------------------------------------------------|-----------------------------------------------------------------------------|----------------------------------------------------------------------------------------------------|--------------------------------------|---------------------|------------------------|------------------|-------------------|------------|-------------|-------------------------------|
| AFS Client Wizard                                                                                                    | 🕘 (2 unread) - kblac 🛛 🧿 AT&T Network Cli 🖉 🖓 C: \øhare                     | C:\customers\acei                                                                                                    | Mail - Inbox - IBM 🗍 强 imsjdbcurl.tx | -N QMF - QMF for W  | shareboston2013        | IBM Personal Com | Session A - [24 x | J          |             |                               |
| QMF - QMF for Workstation<br>File Edit View Navigate Window Help                                                                                                    |                                                                             |                                                                                                    |                                      |                     |                        |                  |                   |            |             | _ B X                         |
|                                                                                                    | 🗶 📾 象 🗶 🌾 🍭 🗄 🖽 🛃 🗄 🛷 🗄 🛷 🗄 Run command:                                    |                                                                                                    |                                      | M Date              | source: IMSBzseverosnn |                  |                   |            |             | ~                             |
| E Na ONE                                                                                                    |                                                                             |                                                                                                    |                                      |                     |                        |                  |                   |            |             |                               |
|                                                                                                    |                                                                             | Create New Relational                                                                                                    |                                      |                     |                        |                  |                   |            |             |                               |
| Recently Used     Recently Used     Recentl |                                                                             | Add new relational data source<br>Data Source Name<br>IMSClocalmetadata<br>Connection Parameters<br>Connection type: ① XBCC<br>XDBCC briver: [MS Linversal | e name and connection parameters.    | (frame) of the data |                        |                  |                   |            |             |                               |
|                                                                                                    |                                                                             |                                                                                                    |                                      |                     |                        |                  |                   |            |             |                               |
|                                                                                                    | Repository Connections 23                                                   |                                                                                                    |                                      |                     |                        |                  |                   |            | 21 m        | ~ - 8                         |
|                                                                                                    | Name Type Repository Storage                                                |                                                                                                    | Repository                           | 1                   |                        |                  |                   |            | <b>N</b> 60 |                               |
|                                                                                                    | SumsQMFLABxx (connected) Personal personal:IMSQMFL                          | 48xx                                                                                                    | Default                              |                     |                        |                  |                   |            |             |                               |
|                                                                                                    | myimsv12db Personal personal:myimsv12     Samples Personal personal:Samples | b                                                                                                    | Default<br>Default                   |                     |                        |                  |                   |            |             |                               |
| 1                                                                                                    |                                                                             |                                                                                                    |                                      |                     |                        |                  |                   |            |             |                               |

Select  $\mathbf{OK}$  to close the template.

Select **NEXT** to get following screen:

|                                                                                                    | 🛛 🗉 🗉 🔛 🕬 🖬 🖬 🗂                |                                                          | 1 😰 🖗 🕼 😸                                                                                                    | 100% 4 C x <sup>30</sup> S:06 AM |
|----------------------------------------------------------------------------------------------------|--------------------------------|----------------------------------------------------------|----------------------------------------------------------------------------------------------------|----------------------------------|
| QMF - QMF for Workstation                                                                                                    |                                |                                                          |                                                                                                    |                                  |
| File Edit View Navigate Window Help                                                                                                    |                                |                                                          |                                                                                                    |                                  |
| 1 11 • 11 🗁 🔳 🖓 🔽 🌢 🔍<br>12 10 qwr                                                                                                    | ≝ ≪ Q Q Q = ■ ■ . <del>Q</del> | Run command:                                             | V Data source: IMS8zseverosm                                                                                                    | ×                                |
| Repository Explore: X                                                                                                    |                                |                                                          | 📓 Greate New Relational Data Source                                                                                                    |                                  |
| Concrete bad     Concrete bad     Conconcrete bad     Concrete bad     Concrete bad     Concrete bad |                                |                                                          | Evalue data source plug pro.         QPE Catalog PLG ps         Indicate days ns         Catalog black ps         Catalog black ps         Catalog black ps         Catalog black ps         Catalog black ps         Catalog black ps         Catalog black ps         Catalog black ps         Catalog black ps         Catalog black ps         Convent         Convent |                                  |
|                                                                                                    | Repository Connections         |                                                          |                                                                                                    | 2 🔿 V 🗆 🖬                        |
|                                                                                                    | With Repository Connections 23 | Type Repository Storage                                  | Repository                                                                                                    | <b>.</b> .                       |
| 1                                                                                                    | SQMFLABxx (connected)          | Personal personal:IMSQMFLA                               | ABox Default                                                                                                    |                                  |
|                                                                                                    | Samples                        | Personal personal:myimsv12d<br>Personal personal:Samples | do Default<br>Default                                                                                                    |                                  |
|                                                                                                    | an contrico                    | ersoner.58mples                                          | verson a                                                                                                    |                                  |

#### Select FINISH.

Select IMSClocalmetadata and select OK for the following screen:

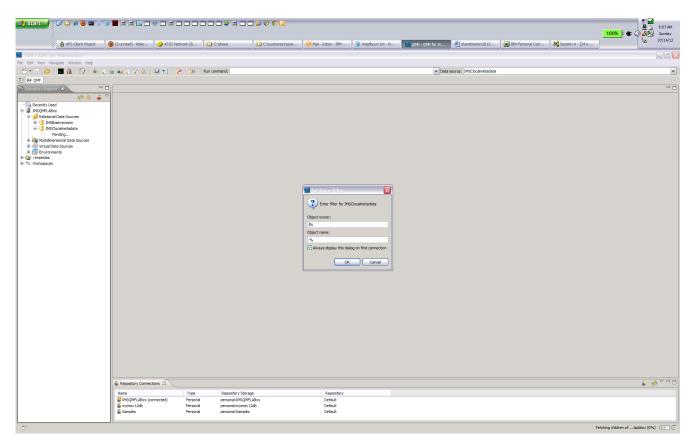

In the **Repository Explorer** you will see the tables in the IMS PARTS DB. This completes access setup to IMS.

# **Exercise 3 - Working with queries**

This section introduces you to the query development facilities in QMF for Workstation.

There are a number of ways to create a new query, including:

- Browsing through your database structure and double-clicking on a given table.
- Using the File->New->Query menu item or 'New Query' toolbar button.
- Using the QMF command bar to directly display a given table with a default query.
- Using the 'Draw Query' toolbar button.
- Clicking on tables that have been arranged in an arbitrary folder structure in your QMF workspace.

In our case, we will start by using the QMF command bar.

Click on the 'Show Command Bar' toolbar button (fourth from the left). The QMF command bar visibility is toggled. Click on the button such that the command bar is visible.

| QMF - QMF for Workstation                                                                                                    |                                                                                      |                              |                                                           |        | - QMF for Workstation                                                |          |                                                         |                                                  |                                                                    |                  |
|----------------------------------------------------------------------------------------------------|--------------------------------------------------------------------------------------|------------------------------|-----------------------------------------------------------|--------|----------------------------------------------------------------------|----------|---------------------------------------------------------|--------------------------------------------------|--------------------------------------------------------------------|------------------|
| Ele Edt Yew Navigste Window Help                                                                                                    |                                                                                      |                              |                                                           | E Prop | Resource Limits<br>Repositories                                      |          | \$.:⊡:∎€                                                | 🖗 : 📎                                            |                                                                    | - 8              |
| Image: Second y Used         Image: Second y Used         Image: Second y Used y Used y Used y Used y Used y Used y Used y Used y Used y Used y Used y Used y Use | Repository Connections<br>Name<br>MSQMFLAB88 (connected)<br>MSQMFLAB89<br>MSQMFLAB89 | Type<br>Personal<br>Personal | Repository Storey<br>personal:IMSQMFI<br>personal:IMSQMFI |        | Preferences     Trop Service (1) (1) (1) (1) (1) (1) (1) (1) (1) (1) | (IMS     | itory Connections 🕅<br>XMP 4888 (connected)<br>XMP 4899 | Project Explorer<br>Type<br>Personal<br>Personal | Repository Storage<br>personal/IMSQMFLA800<br>personal/IMSQMFLA899 | € ¢ ⊂ = = =<br>× |
| : C*                                                                                                    |                                                                                      |                              |                                                           | i 0°   |                                                                      | <u> </u> |                                                         |                                                  | 1                                                                  |                  |

Alternatively, you can click on View -> Command Bar

The command bar accepts QMF procedure commands. You only need enough letters from the command's name to allow QMF for Workstation to distinguish it from other procedure commands. We will use the DISPLAY command but only need enter '**di**' since DISPLAY is the only command that starts with 'di'.

2. Enter **di q.backordr** into the **Run** command field and on the right in the **Data Source** field, choose the one that you last created which has the table, e.g., IMSClocalmetadata. Press enter. QMF for Workstation creates a default query and runs it.

| 🔐 start 🚽 🤅 📴 🏔 🎒 📷 🍯 🖡                                                   |                                         |                     |                          |                                        |                        |                        |                                                                                                    |                       |
|---------------------------------------------------------------------------|-----------------------------------------|---------------------|--------------------------|----------------------------------------|------------------------|------------------------|----------------------------------------------------------------------------------------------------|-----------------------|
| 🦺 start 🌖 🕑 🖙 🏉 🔤 💈 🎐                                                     |                                         |                     |                          |                                        |                        |                        |                                                                                                    | 2:17 AM               |
| 3                                                                         |                                         | 1                   | 1                        | 1.00                                   |                        |                        |                                                                                                    | 100% 🕊 🔇 🚮 💂 Thursday |
| AFS Client Wizard                                                         | C:\share\boston2013                     | . Tig gmfanalytics  | sg24801 📜 geb            | startedqmf.pdf 🧕 🕲 kblackm@sbcglobal.n | . 0 26:00 - AT&T Netwo | Mail - Inbox - IBM Lot | MSCloralmeta                                                                                                    |                       |
| OME - IMSClocalmetadata (dnet545); BA                                     |                                         |                     |                          |                                        |                        |                        |                                                                                                    |                       |
| File Edit Query Results View Navigate Window                              |                                         |                     |                          | -                                      |                        |                        |                                                                                                    |                       |
|                                                                           | ■ <b>4</b> 4 <b>€ 1€ 4</b> 1 <b>€ 1</b> | 🛃 : 🥐 : 🧇           | : <b>○</b> = 15 14 ·     | Run command: di q.backordr             |                        | ¥                      | Data source: IMSClocalmetadata                                                                                                    | ·                     |
| 📑 🏟 User 🙌 QMF                                                            | (                                       |                     |                          |                                        |                        |                        |                                                                                                    |                       |
|                                                                           | S44 PARTROOT S44 BA                     |                     |                          |                                        |                        |                        |                                                                                                    | - (                   |
| 🤣 🕹 🖉                                                                     | 1                                       | 2                   | 3                        |                                        |                        |                        |                                                                                                    |                       |
| Recently Used     PARTROOT [rsbi:/Data Sources/IMSClocalr                 | PARTROOT<br>PARTKEY                     | STOKSTAT<br>STOCKEY | BACKKEY                  |                                        |                        |                        |                                                                                                    |                       |
| - IMSQMFLABxx                                                             | 1 02JAN1N976B                           | 0025509126          | 30PR237942               |                                        |                        |                        |                                                                                                    |                       |
| Relational Data Sources     IMSBzseverosnn                                | 2 02250236-001                          | 0025900326          | 30PR265943               |                                        |                        |                        |                                                                                                    |                       |
| B. IMSBzseverosnn                                                         | 3 02250236-001                          | 0025900326          | 30PR347921               |                                        |                        |                        |                                                                                                    |                       |
| 😑 🚰 Database                                                              | 4 02250236-001                          | 0025900326          | 30PR426134               |                                        |                        |                        |                                                                                                    |                       |
| 🕀 📆 Tables                                                                | 5 023003806                             | 0025900326          | 30SO536609               |                                        |                        |                        |                                                                                                    |                       |
| BACKORDR                                                                  | 6 023003806                             | 0025900326          | 30SO536610               |                                        |                        |                        |                                                                                                    |                       |
| B STOKSTAT_STOCKEY                                                        | 7 027618032P101<br>8 027618032P101      | 0025900326          | 30PR149329<br>30PR149376 |                                        |                        |                        |                                                                                                    |                       |
| B BACKKEY                                                                 | 9 027618032P101                         | 0025900326          | 30PR153096               |                                        |                        |                        |                                                                                                    |                       |
| GYCCOUNT     GYCCOUNT     GYCCOUNT     GYCCOUNT     GYCCOUNT     GYCCOUNT | 10 027618032P101                        | 0025900326          | 30PR153098               |                                        |                        |                        |                                                                                                    |                       |
| - STOKSTAT_STOCKEY                                                        | 11 027618032P101                        | 0025900326          | 30PR169566               |                                        |                        |                        |                                                                                                    |                       |
| - B CYCLKEY                                                               | 12 027736847P001                        | 0025900326          | 30PR135640               |                                        |                        |                        |                                                                                                    |                       |
| B III PARTROOT                                                            | 13 02925363-136                         | 0028009126          | 30PR729437               |                                        |                        |                        |                                                                                                    |                       |
| B PARIKET                                                                 |                                         |                     |                          |                                        |                        |                        |                                                                                                    |                       |
| PARTROOT_PARTKEY                                                          |                                         |                     |                          |                                        |                        |                        |                                                                                                    |                       |
| B STANKEY                                                                 |                                         |                     |                          |                                        |                        |                        |                                                                                                    |                       |
| STOKSTAT     STOKSTAT     PARTROOT_PARTKEY                                |                                         |                     |                          |                                        |                        |                        |                                                                                                    |                       |
| - B STOCKEY                                                               |                                         |                     |                          |                                        |                        |                        |                                                                                                    |                       |
| 🕀 🚰 ER Diagrams                                                           |                                         |                     |                          |                                        |                        |                        |                                                                                                    |                       |
| testcatalog     isrcitation                                               |                                         |                     |                          |                                        |                        |                        |                                                                                                    |                       |
| Multidimensional Data Sources                                             |                                         |                     |                          |                                        |                        |                        |                                                                                                    |                       |
| 😟 👘 Virtual Data Sources                                                  |                                         |                     |                          |                                        |                        |                        |                                                                                                    |                       |
| Environments                                                              |                                         |                     |                          |                                        |                        |                        |                                                                                                    |                       |
| Generation      Generation     Generation                                 |                                         |                     |                          |                                        |                        |                        |                                                                                                    |                       |
|                                                                           |                                         |                     |                          |                                        |                        |                        |                                                                                                    |                       |
|                                                                           |                                         |                     |                          |                                        |                        |                        |                                                                                                    |                       |
|                                                                           |                                         |                     |                          |                                        |                        |                        |                                                                                                    |                       |
|                                                                           |                                         |                     |                          |                                        |                        |                        |                                                                                                    |                       |
|                                                                           |                                         |                     |                          |                                        |                        |                        |                                                                                                    |                       |
|                                                                           |                                         |                     |                          |                                        |                        |                        |                                                                                                    |                       |
|                                                                           |                                         |                     |                          |                                        |                        |                        |                                                                                                    |                       |
|                                                                           |                                         |                     |                          |                                        |                        |                        |                                                                                                    |                       |
|                                                                           |                                         |                     |                          |                                        |                        |                        |                                                                                                    |                       |
|                                                                           |                                         |                     |                          |                                        |                        |                        |                                                                                                    |                       |
|                                                                           | D COL A Description                     | Diaman In Lauran    | 🗖 Dan dia 🗖 Danié        |                                        |                        |                        |                                                                                                    |                       |
|                                                                           | SQL Prompted                            | -                   |                          |                                        |                        |                        |                                                                                                    |                       |
|                                                                           | Repository Connections                  |                     |                          |                                        |                        |                        |                                                                                                    | 🗿 🧇 🏱 🗖 (             |
|                                                                           | Name                                    | Type                | Repositor                |                                        | Repository             |                        |                                                                                                    |                       |
|                                                                           | IMSQMFLABxx (connect<br>myimsv 12db     |                     |                          |                                        | Default<br>Default     |                        |                                                                                                    |                       |
|                                                                           | Samples                                 | Person<br>Person    |                          |                                        | Default                |                        |                                                                                                    |                       |
| <                                                                         |                                         |                     |                          |                                        |                        |                        |                                                                                                    |                       |
| All 13 rows were fetched.                                                 |                                         |                     |                          |                                        |                        |                        | IMSClocalmetadatet545): BACKORD                                                                                                    | 8 8/0                 |
| All 1010/09 Welle lettered.                                               |                                         |                     |                          |                                        |                        |                        | and content and the content of the content of the c |                       |

2. Review the SQL that was generated by clicking on the SQL tab toward the bottom.

3. Try another query. Enter **di q.A1111111** into the **Run command** field and in the Data source: drop down box select **IMSBDFSIVP37** then press enter. QMF for Workstation creates a default query and runs it.

| art ) 🕼 🏹 🍝 👻 🖬 💈 🦷                                                                                                    |                          |                   |                      |                                          | 🕑 2.26.02 - AT 😥 Mail - Indox 🚺 @49 - Proco 🕑 sharebosten Z 👔 megboarlist 👔 OFSIP J7.et | 100%) 年 (2 3 m<br>後 IBM Early Cus |
|----------------------------------------------------------------------------------------------------|--------------------------|-------------------|----------------------|------------------------------------------|-----------------------------------------------------------------------------------------|-----------------------------------|
| F - IMSBDFSIVP37 (dnet545): A1111                                                                                                    | 111 - OME for Work       | station           |                      |                                          |                                                                                         |                                   |
| Query Results View Navigate Windo                                                                                                    |                          | 53331520          |                      |                                          |                                                                                         |                                   |
| 👾 🗁 E 🔜 🏤 E 🕞 E 🌢 🏹                                                                                                    |                          |                   | a : a : a            | ) = 🎋 🖅 - 🕼 : Run command: d o.          | 1111 M Data source: IMSEDF51VP37                                                        |                                   |
| Visual Designer 🐞 User 🚺 OVI                                                                                                    |                          |                   | · · · · ·            |                                          | IMSEOFSIVP37                                                                            |                                   |
|                                                                                                    | PARTROOT                 |                   |                      | · (m · · · · · · · · · · · · · · · · · · | UMSBzseverosnn<br>UMSClocalmetadata                                                     |                                   |
|                                                                                                    | * PARTROOT               | BACKORDE          | R R backord          |                                          | testcatalog<br>testconnection                                                           |                                   |
| 🔶 🖇 🍣 🎽                                                                                                    | 1                        | 2                 | 3                    | 4                                        | backorder                                                                               |                                   |
| ecently Used  A1111111 [rsbi:/Data Sources/IMSBDF backorder [rsbi:/Virtual Data Sources/b                                                                                                    | IO<br>FIRST<br>NAME      | IO<br>ZIP<br>CODE | IO<br>EXTENSION      | IO<br>LAST<br>NAME                       |                                                                                         |                                   |
| B PARTROOT [rsbi:/Data Sources/IMSClo                                                                                                    | 1 FIRST6                 | D06/R06           | K4444                | AST6                                     |                                                                                         |                                   |
| MSQMFLABxx<br>Relational Data Sources                                                                                                    | 2 ANALIA                 | 20222             |                      | RAMOS                                    |                                                                                         |                                   |
| Relational Data Sources                                                                                                    | 3 NDAZ                   | 85032             |                      | BOLIC                                    |                                                                                         |                                   |
| 😑 📴 Database                                                                                                    | 4 YYY                    | 77777             |                      | MM3                                      |                                                                                         |                                   |
| Tables     H A1111111                                                                                                    | 5 45678<br>6 TEETHU      | 1111 12345        |                      | 12345<br>THOMAS                          |                                                                                         |                                   |
| B IO FIRST NAME                                                                                                    | 7 CHARLES                | 91367             |                      | (IM                                      |                                                                                         |                                   |
| - B IO_ZIP_CODE                                                                                                    | 8 Jane                   | 62019             |                      | DOES                                     |                                                                                         |                                   |
| B IO_EXTENSION                                                                                                    | 9 Greg                   | 11111             |                      | Bowers                                   |                                                                                         |                                   |
| B IO_DAST_MARE     B IO_DAST_MARE                                                                                                    | 10 marilene              | 95123             | K4444                | roder                                    |                                                                                         |                                   |
| - 📑 IMSBzseverosnn                                                                                                    | 11 mfirstnm              | 99999             |                      | ALASTnme                                 |                                                                                         |                                   |
| IMSClocalmetadata                                                                                                    | 12 Donald                | 22222             |                      | Duck                                     |                                                                                         |                                   |
| Catabase     Original Control Contro Control Control Control Control Control Control Cont | 13 ENISE                 | 08081             |                      | EFFERS D                                 |                                                                                         |                                   |
| B-III BACKORDR                                                                                                    | 14 CHARLES               | 7873059           |                      | ARNOLD                                   |                                                                                         |                                   |
| - B PARTROOT_PARTK                                                                                                    | 15 Robert<br>16 FOO      | 11111<br>22222222 |                      | McCarrell                                |                                                                                         |                                   |
| B STOKSTAT_STOCKE     BACKKEY                                                                                                    | 16 FOU<br>17 suzie       | 75234             |                      | wendler                                  |                                                                                         |                                   |
| B-III CYCCOUNT                                                                                                    | 18 TESTab                | 88888             |                      | 000                                      |                                                                                         |                                   |
| - 3 PARTROOT_PARTK                                                                                                    | 19 william               | 2222222           | K4444                | IAMESX                                   |                                                                                         |                                   |
| - B STOKSTAT_STOOR                                                                                                    | 20 FIRST1                | D01/R01           | K4444                | AST1                                     |                                                                                         |                                   |
| B-III PARTROOT                                                                                                    | 21 MARCEL                | 7314PP            |                      | HARLEMAN                                 |                                                                                         |                                   |
| B PARTKEY                                                                                                    | 22 Marshall              | 99999             |                      | Peterson                                 |                                                                                         |                                   |
| TI STANINFO     A PARTROOT PARTK                                                                                                    | 23 mfirstnm              | 99999<br>97601    | K4444 5558823305     | mlastnme                                 |                                                                                         |                                   |
| - 3 STANKEY                                                                                                    | 24 William<br>25 Rich    | 61761             |                      | Simon                                    |                                                                                         |                                   |
| B III STOKSTAT                                                                                                    | 26 Barbara               | 111111            |                      | Frost                                    |                                                                                         |                                   |
| - B PARTROOT_PARTK                                                                                                    | 27 Mark                  | 75240             |                      | Hammond 2                                |                                                                                         |                                   |
| B B ER Diagrams                                                                                                    | 28 Rich                  | 75234             |                      | Lewis                                    |                                                                                         |                                   |
| e 📋 testcatalog                                                                                                    | 29 Alan                  | 12345             |                      | Velasquez                                |                                                                                         |                                   |
| testconnection     Multidimensional Data Sources                                                                                                    | 30 mfirstnm              | 99999             |                      | BLASTnme                                 |                                                                                         |                                   |
| Virtual Data Sources                                                                                                    | 31 NEAZ<br>32 Greg       | 85032<br>11111    |                      | BOLIC1<br>Camarillo                      |                                                                                         |                                   |
| E all backorder                                                                                                    | 32 Greg<br>33 Jack       | 75050             |                      | IONES                                    |                                                                                         |                                   |
| Catabase     Ortabase     Ortabase     Ortabase                                                                                                    | 33 Jack<br>34 HARRINGTON |                   |                      | MIKEY                                    |                                                                                         |                                   |
| * III A1111111                                                                                                    | 35 Mary                  | 22222222          |                      | Poppins                                  |                                                                                         |                                   |
| B III Backordr                                                                                                    | 36 FName                 |                   |                      | Name1                                    |                                                                                         |                                   |
| Partroot Partkey     Stokstat Stockey     Baddeev                                                                                                    |                          | -                 | 1                    | Results Preview                          |                                                                                         |                                   |
| * The ER Diagrams                                                                                                    | Repository Conner        | tions 23          | S. Workspaces        |                                          |                                                                                         | i 🤣                               |
| Environments                                                                                                    | Name                     |                   | Type                 | Repository Storage                       | Repository                                                                              |                                   |
| emplates                                                                                                    | MSQMFLABxx (c            | onnected)         | Personal             | personal:1MSQMPLABxx                     | Default                                                                                 |                                   |
| Visual Report Templates<br>Visual Dashboard Templates                                                                                                    | Samples                  |                   | Personal<br>Personal | personal:mylmsv12db<br>personal:Samples  | Default<br>Default                                                                      |                                   |

4. Sort the Results.

Right click on the **IO LAST NAME** column and select either **Sort Ascending** or Sort **Descending** to view the results in a different order.

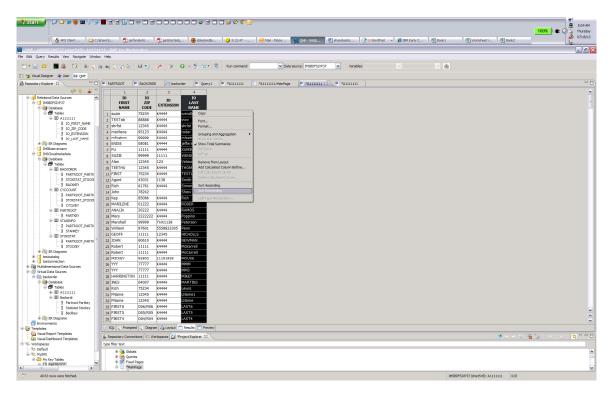

5. Close the query by clicking on the  $\mathbf{X}$  in the query tab.

#### Transferring Data to Microsoft Excel

#### (this can be done back at your shop but cannot be done in this lab because Microsoft Excel is not installed)

QMF for Workstation is capable of directly transferring query results to Microsoft Excel. When running QMF for Workstation on a desktop with Excel installed, data can be immediately exported to Excel by pressing Ctrl+B or selecting the Results->Display Excel Sheet menu item.

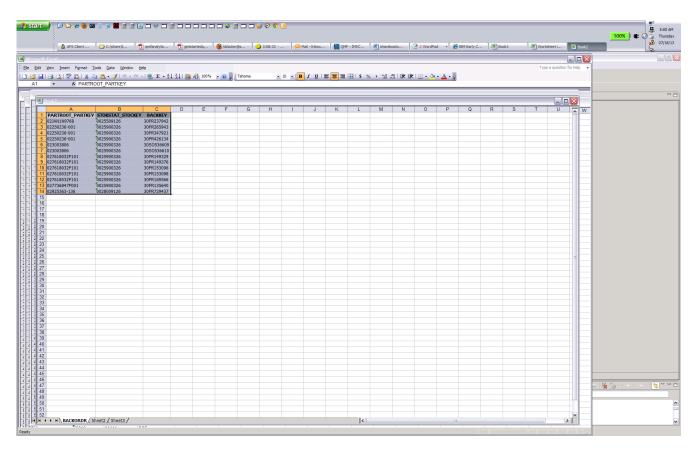

A screen capture of the outcome of exporting a query result set to Microsoft Excel using QMF for Workstation's 'Display Excel Sheet' function. The export is performed 'live' without the need to create and open an external file.

# **Exercise 4 – Developing Reports using QMF Forms**

In this exercise, we will apply a QMF form to the result set produced from the query that was created in the prior exercise.

- 1. Click on the **backorder** tab to display the result set that you created earlier.
- 2. Click on the '**Display a report**' toolbar button, or alternatively, click on **Results -> Display Report** tabs.

3. The **Display Report** wizard allows users to either create a new report or apply an existing report to a given query result set. Leave 'Create a new report' selected and click on the **Next** button.

| 💓 Display Report                                                                                                    |          |
|----------------------------------------------------------------------------------------------------|----------|
| Select the type of report you want to create.                                                                                                    | <b>F</b> |
| <ul> <li>Create a new report</li> <li>Use an existing report stored in a file</li> <li>Use an existing report stored in the QMF catalog</li> <li>Use an existing report stored in a repository</li> </ul> |          |
| < Back Mext >                                                                                                    | Cancel   |

4. Select **Create a classic report** from the report type combo box. Note the remaining options in the dialog – one can create a default report format or derive the report from the format already contained in the query result set. Ensure that 'Create from query' and the 'use available data is selected then click on the finish button.

| 🙀 Display Report                                  |          | 😹 Display Report 📃 🗖 🗙                              |
|---------------------------------------------------|----------|-----------------------------------------------------|
| Display a report using the current query results. | <b>B</b> | Display a report using the current query results.   |
| Select the type of report:                        |          | Select the type of report:                          |
| Create a classic report                           | ~        | Create a classic report                             |
| Create a visual report<br>Create a classic report |          | Create a visual report<br>Create a classic report   |
| Create a classic report     Oreate from query     |          | Create a classic report     O Create from query     |
| 🔘 Default                                         |          | O Default                                           |
| Fetching options                                  |          | Fetching options                                    |
| Use available data                                |          | • Use available data                                |
| O Fetch all data                                  |          | O Fetch all data                                    |
|                                                   |          |                                                     |
|                                                   |          |                                                     |
|                                                   |          |                                                     |
|                                                   |          |                                                     |
|                                                   |          |                                                     |
| < <u>B</u> ack <u>N</u> ext > <u>F</u> inish      | Cancel   | < <u>B</u> ack <u>N</u> ext > <u>F</u> inish Cancel |
|                                                   |          |                                                     |

5. The report is created and executed. Note that the report format matches the layout of the query.

| 😚 start 🖉 🖉 😭 🍰 🔹 🗍 👼                                                                                                    |                                                                                                    |                                                                                                    |                                                                                      |                                                                                                    |                    | 1             |                | l Chausand | ▼ 🌈 IBM Early C                | (R) to be | (R) we do not      | i (B) Book2                                        | 100% l 🗲 🛞 🖞   | 5:11 AM<br>Thursday<br>07/18/13 |
|----------------------------------------------------------------------------------------------------|----------------------------------------------------------------------------------------------------|----------------------------------------------------------------------------------------------------|--------------------------------------------------------------------------------------|----------------------------------------------------------------------------------------------------|--------------------|---------------|----------------|------------|--------------------------------|-----------|--------------------|----------------------------------------------------|----------------|---------------------------------|
| OME - IMSRDESIVD37 (dnet545): Form1 -                                                                                                    | . — .                                                                                                    | getstartedq                                                                                                    | W kblackm@s                                                                          | 3:20:00                                                                                                    | Mail - Inbox       | QMF - IMSB    | sharebosto     | VordPad    | <ul> <li>BM Early C</li> </ul> | Book1     | Worksheet          | Book2                                              |                | 2                               |
| File Edit Form View Navigate Window Help                                                                                                    | UML for Workstation                                                                                                    |                                                                                                    |                                                                                      |                                                                                                    |                    |               |                |            |                                |           |                    |                                                    |                | _ 2 🛛                           |
| 💼 n 😂 🖬 🗿 🖬 🥃 🗄                                                                                                    |                                                                                                    | 🤕 🤕 🖉                                                                                                    | Run com                                                                              | mand                                                                                                    | ✓ Data source: 1   | MSBDFSIVP37   | Variables:     |            |                                | -         |                    |                                                    |                |                                 |
|                                                                                                    |                                                                                                    | <                                                                                                    |                                                                                      |                                                                                                    | - Jour source.     |               | Turiubica.     |            |                                | 160       |                    |                                                    |                |                                 |
| Visual Designer 🐠 User 🙌 QMF                                                                                                    | M PARTROOT M BACKORDE                                                                                                    | L ( backorder                                                                                                    | M Ouerv1                                                                             | 94 *A111111                                                                                                    | ( *A111111.MainPac | e 💷 *A1111111 | (m *A1111111   | (= . m)    |                                |           |                    |                                                    |                |                                 |
| 🛃 Kepository Explorer 🕾 👘 😓 🗸 🗸                                                                                                    | M PARTROOT M BACKORDA                                                                                                    | L Big backproer                                                                                                    | m Query 1                                                                            | ** *A111111                                                                                                    | AIIIIII.ManPag     | e m Allilli   | All the second | Form1 🛛    |                                |           |                    |                                                    |                | ~                               |
| Relational Data Sources      Get International Data Sources      Get International Data Sources   | PARTROOT<br>PARTKEY                                                                                                    | STOKSTAT<br>STOCKEY                                                                                                    | BJ                                                                                   | ACKKEY                                                                                                    |                    |               |                |            |                                |           |                    |                                                    |                |                                 |
| DI ALILIII     Di Destruccione de la lograciana de la lograciana de l | 2280236-001<br>02280236-001<br>02280236-001<br>02300306<br>02300306<br>027618032P101<br>027618032P101<br>027618032P101<br>027618032P101<br>027618032P101<br>027718632P101<br>027718632P101<br>027718633P101 | 0025900326<br>0025900326<br>0025900326<br>0025900326<br>0025900326<br>0025900326<br>0025900326<br>0025900326<br>0025900326<br>0025900326<br>0025900326 | 30P1<br>30S2<br>30S2<br>30P1<br>30P1<br>30P1<br>30P1<br>30P1<br>30P1<br>30P1<br>30P1 | R265943<br>R347921<br>R347921<br>R347921<br>R347921<br>R149229<br>R149376<br>R153096<br>R153098<br>R153098<br>R153098<br>R153566<br>R135560<br>R729437 |                    |               |                |            |                                |           |                    |                                                    |                |                                 |
| B states at 5000     B cruster     D cruster     D cruster     D cruster     D cruster     D cruster     D participation     D participation  |                                                                                                    |                                                                                                    |                                                                                      |                                                                                                    |                    |               |                |            |                                |           |                    |                                                    |                |                                 |
|                                                                                                    |                                                                                                    |                                                                                                    |                                                                                      |                                                                                                    |                    |               |                |            |                                |           |                    |                                                    |                | × > < >                         |
| R Diagrams     Bryironments                                                                                                    | < 11.                                                                                                    |                                                                                                    |                                                                                      |                                                                                                    |                    |               |                |            |                                |           |                    |                                                    |                | >                               |
|                                                                                                    | Report Design                                                                                                    |                                                                                                    |                                                                                      |                                                                                                    |                    |               |                |            |                                |           |                    |                                                    |                |                                 |
| Visual Report Templates                                                                                                    | 🔹 Repository Connections 😤 Wa                                                                                                    | rkspaces 🔛 *Project E                                                                                                    | ixplorer 83                                                                          |                                                                                                    |                    |               |                |            |                                |           |                    | $\mathfrak{A} \leftarrow \rightarrow \mathfrak{A}$ | 🍇 (a - 🖉 - 😒 - | 5 V P D                         |
| ⊖-%: Workspaces                                                                                                    | type filter text                                                                                                    |                                                                                                    |                                                                                      |                                                                                                    |                    |               |                |            |                                |           |                    |                                                    |                |                                 |
| WyIMS     Wy Key Tables     Wy Key Tables                                                                                                    | ⊕ 强 Globals<br>⊕ 🛅 Queries<br>⊕ 📑 Fixed Pages                                                                                                    |                                                                                                    |                                                                                      |                                                                                                    |                    |               |                |            |                                |           |                    |                                                    |                | •                               |
| <                                                                                                    | 🕀 📃 MainPage                                                                                                    |                                                                                                    |                                                                                      |                                                                                                    |                    |               |                |            |                                |           |                    |                                                    |                | ~                               |
| 1 T <sup>o</sup>                                                                                                    |                                                                                                    |                                                                                                    |                                                                                      |                                                                                                    |                    |               |                |            |                                |           | IMSBDFSIVP37 (dnet | :545): Form1                                       |                |                                 |

# Exercise 5 – Defining virtual data sources to simplify database schemas for non-technical users

Virtual data sources allow QMF administrators to define simplified data schemas that make it easier for end users to work with your enterprise data. Traditionally, QMF users have been required to understand the explicit data schemas in your data sources since they work directly with the tables and views when building queries and forms. With virtual data sources, you can now define a level of simplification between the underlying data sources and the end users. This has two distinct advantages:

- Users are shielded from the complexities of the underlying data sources and only see relevant columns that pertain to their job function.
- A metadata layer allows changes to the underlying data schema without necessarily altering the virtual schema used by queries, reports and dashboards. This can be used to isolate BI content from database changes.
- 1. Select the Administrator Perspective. This displays the Repository Explorer.
- 2. Expand IMSQMFLAB*xx* and right-click on Virtual Data Sources. Select New->Virtual Data Source

| Administrator - IMSC88 (dnet61)<br>File Edit Query Results View Naviga |                                             |        |                 | r Works  | station              |           |                |                                       |     |
|------------------------------------------------------------------------|---------------------------------------------|--------|-----------------|----------|----------------------|-----------|----------------|---------------------------------------|-----|
| File Edit Query Results View Naviga                                    |                                             |        |                 | <b>1</b> | 🗉 📰 i 🐼 i 🤇          | 5 : 0     | Sol 2          | · · · · · · · · · · · · · · · · · · · |     |
|                                                                        | a source:                                   | _      |                 | - :      | Variables:           |           | ~              |                                       |     |
|                                                                        | a soarco.                                   | 1.15   |                 |          | Variabios.           |           |                |                                       |     |
| 🖹 👫 Administrator 🔛 QMF                                                |                                             |        |                 |          |                      |           |                |                                       |     |
|                                                                        |                                             | SOL A  | 111111          | SOL BACK | KORDR 🕅              |           |                |                                       | - 8 |
|                                                                        | <b>3</b> 7                                  |        | 1               |          | 2                    |           | 3              |                                       |     |
| Recently Used                                                          |                                             |        | PARTRI<br>PARTK |          | STOKSTAT<br>STOCKEY  | BAC       | KKEY           |                                       |     |
| 🖨 💋 Relational Data Sources                                            |                                             | 1      | 02JAN1N976      | iВ       | 0025509126           | 30PR23    | 37942          |                                       |     |
| IMSB88DFSIVP37                                                         |                                             | 2      | 02250236-0      | 01       | 0025900326           | 30PR26    | 55943          |                                       |     |
|                                                                        |                                             | -      | 02250236-0      |          | 0025900326           | 30PR34    | 47921          |                                       |     |
| 🗉 🐻 Multidimensional Data Sources                                      |                                             |        | 02250236-0      | 01       | 0025900326           | 30PR42    |                |                                       |     |
| Virtual Data Sources                                                   |                                             | 5      | 023003806       |          | 0025900326           | 30505     |                |                                       |     |
|                                                                        | New                                         |        | •               | hirtu    | ual Data Source      |           | 36610          |                                       |     |
| Templates     Workspaces     X                                         | Delete                                      |        |                 | 📑 Oth    | er Ct                | dia ta di | 19329<br>19376 |                                       |     |
|                                                                        | Сору                                        |        |                 | 01       | 0025900326           | 30PR15    |                |                                       |     |
|                                                                        | Paste                                       |        |                 | 01       | 0025900326           | 30PR15    |                |                                       |     |
|                                                                        | Paste Lin                                   | ik     |                 | .01      | 0025900326           | 30PR16    |                |                                       |     |
| A1<br>B                                                                | Rename                                      |        |                 | 001      | 0025900326           | 30PR13    |                |                                       |     |
| 拿                                                                      | Add to F                                    | avorit | BS              | 6        | 0028009126           | 30PR72    | 29437          |                                       |     |
| <b>2</b>                                                               | Add to S                                    | tartup |                 |          |                      |           |                |                                       |     |
| ¢)                                                                     | Explore<br>Refresh<br>Object T<br>Propertie |        | g Reports       |          |                      |           |                |                                       |     |
|                                                                        |                                             | E s    | QL              | 1        | Diagram 👆 Layout     |           | ilts 🗖 P       | review                                |     |
| i <b>0</b> ◆                                                           |                                             |        |                 | IMSC     | 88 (dnet612): BACKOF | RDR       | 1              |                                       |     |

3. Enter **IMS Data** for the data source name and click on the **Finish** button.

| 🙀 Create New Virtual Data Source                     |                       |
|------------------------------------------------------|-----------------------|
| Virtual Data Source<br>Add a new virtual data source |                       |
| Data Source name<br>IMS Data                         |                       |
|                                                      | <u>Fi</u> nish Cancel |

4. Expand the new **IMS Data** virtual data source and note that it appears much like any other data source in the repository explorer, complete with a tables tree item.

| File Edit View Navigate Window Help |                                                              |                 |          |
|-------------------------------------|--------------------------------------------------------------|-----------------|----------|
|                                     |                                                              |                 | 🛃   🖴 🛃  |
| Run command: 💦 🗸 Data source:       | IMSC88 Variables:                                            | ×               |          |
| 😫 🗿 Administrator                   |                                                              |                 |          |
| 😰 Repository 🛛 📑 Repositories 🗖 🗖   | 🔚 IMS Data 🛛                                                 |                 |          |
| 🤹 🛱 🗸                               |                                                              | - 11            |          |
| Recently Used     IMSQMFLAB88       | Repository Explorer:                                         | <u>T</u> ables: | 3 3 8    |
| E B Relational Data Sources         | IMSQMFLAB88                                                  | Name            | Source 0 |
| IMSB88DFSIVP37                      | Figure Relational Data Sources     Section 10 INSB880FSIVP37 |                 |          |
| IMSBserver88     IMSC88             | E Cababase                                                   |                 |          |
| 🗈 📷 Multidimensional Data Sources   | 🖃 📅 Tables                                                   |                 |          |
| Virtual Data Sources                |                                                              |                 |          |
| 🖨 📻 IMS Data<br>🖨 🚰 Database        | 🗈 📋 IMSC88                                                   |                 |          |
| 📅 Tables                            | ia-℃. Workspaces                                             |                 |          |
| 🗄 🚰 ER Diagrams                     |                                                              | 2>              |          |
| Templates                           |                                                              |                 |          |
| 🗄 😤 Workspaces                      |                                                              |                 |          |
|                                     |                                                              |                 |          |
|                                     |                                                              |                 |          |
|                                     |                                                              |                 |          |
|                                     |                                                              |                 |          |
|                                     |                                                              |                 |          |
|                                     |                                                              |                 |          |
|                                     |                                                              |                 |          |
|                                     |                                                              |                 |          |

Virtual data source tables can be added using two key approaches:

- Adding tables from real data sources into the virtual data sources. Once added, the table name and columns can be renamed and specific columns can be removed from the virtual data source copy.
- Adding saved QMF queries into the virtual data source's table collection. The query will

appear as a regular table. As above, the table name and columns can be renamed and specific query columns can be removed.

5. We will copy a table from an existing data source. Locate the DFSIVP37 A1111111 table in the IMSBDFSIVP37 Data Source, listed under IMSQMFLABxx->Relational Data Sources tree item. When located, select the table and hold left mouse key to drag to the table folder in Virtual Data Sources. Repeat to copy table from IMSCLocalmetadata data source.

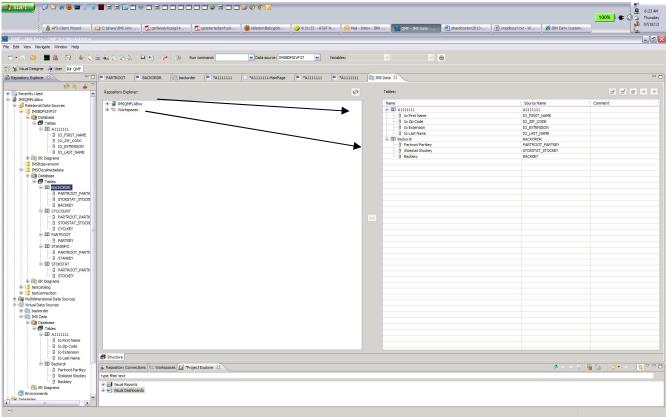

6. Right-click on the A1111111 table and select rename. Type IMSPerson for the table name.

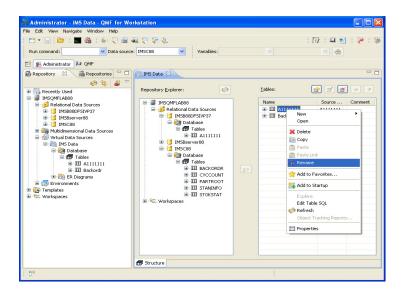

7. Expand the table to view the columns and right-click on the **io-lastname** column. Rename it to **IMSLastName**.

8. Right-click on the **io-extension** column and select **delete** to remove it from the virtual table. Any number of columns can be removed from a virtual data source table.

9. Double-click on the tabs for each of the tables to view the schemas.

|                                                                                                    | C. prate (pris only                                                                                                    | 📜 qmfanalyticssg24                                                                                                    | 🔁 getstartedgmf.pd                                            | . 💛 kblackm@sbcglob | 🌙 5:23:43 - AT&T N                     | Mail - Inbox - IBM          | MF - IMS Data: I | shareboston2013 | imsjdbcurl.txt - W | BM Early Custom       |                    |
|----------------------------------------------------------------------------------------------------|----------------------------------------------------------------------------------------------------|----------------------------------------------------------------------------------------------------|---------------------------------------------------------------|---------------------|----------------------------------------|-----------------------------|------------------|-----------------|--------------------|-----------------------|--------------------|
| Data: IMSPerson - OMF f                                                                                                    | or Workstation                                                                                                    |                                                                                                    |                                                               |                     |                                        |                             |                  |                 |                    |                       |                    |
| View Navigate Window                                                                                                    | Help                                                                                                    |                                                                                                    |                                                               |                     |                                        |                             |                  |                 |                    |                       |                    |
| ) 🔝 🚳 😡 🍈                                                                                                    | 2 - 2 - 2 - 2 - 2 - 2                                                                                                    | . 🗉 🛃 🛷 🍕                                                                                                    | 🖸 🖉 🖉 😨 • Que                                                 | ry: 1 🕶 🛨 — Run     | command:                               | ✓ Data source: IMSBDFSIVP37 | Variables:       |                 | × &                |                       |                    |
| signer 🍓 User 🙌 QMF                                                                                                    |                                                                                                    |                                                                                                    |                                                               |                     |                                        |                             |                  |                 |                    |                       |                    |
| plorer 83                                                                                                    |                                                                                                    | M BACKORDR                                                                                                    | ackorder 🕷 *A111111                                           | A111111.MainPage    | * ************************************ | *A1111111 ( IMS Data        | MI IMSPerson 83  |                 |                    |                       |                    |
| ø 😫 🕯                                                                                                    | 🖓 🗢 Query Diagram                                                                                                    | R Diagrams                                                                                                    |                                                               |                     |                                        |                             |                  |                 |                    |                       |                    |
| Used                                                                                                    | <u>^</u>                                                                                                    |                                                                                                    |                                                               |                     |                                        |                             |                  |                 |                    |                       |                    |
| ABxx<br>ional Data Sources                                                                                                    | IMSPerson (A)                                                                                                    | )                                                                                                    |                                                               |                     |                                        |                             |                  |                 |                    |                       |                    |
| MSBDFSIVP37                                                                                                    | Io First Nar                                                                                                    | ne                                                                                                    |                                                               |                     |                                        |                             |                  |                 |                    |                       |                    |
| Database                                                                                                    | Io Zip Code<br>IMSLastNa                                                                                                    |                                                                                                    |                                                               |                     |                                        |                             |                  |                 |                    |                       |                    |
| Tables     D A1111111                                                                                                    | Instastia                                                                                                    | me                                                                                                    |                                                               |                     |                                        |                             |                  |                 |                    |                       |                    |
| - ] IO_FIRST_NAME                                                                                                    |                                                                                                    |                                                                                                    |                                                               |                     |                                        |                             |                  |                 |                    |                       |                    |
| B IO_ZIP_CODC                                                                                                    |                                                                                                    |                                                                                                    |                                                               |                     |                                        |                             |                  |                 |                    |                       |                    |
| - B IO_EXTENSION                                                                                                    |                                                                                                    |                                                                                                    |                                                               |                     |                                        |                             |                  |                 |                    |                       |                    |
| ER Diagrams                                                                                                    |                                                                                                    |                                                                                                    |                                                               |                     |                                        |                             |                  |                 |                    |                       |                    |
| 29 ER Diagrams<br>MSBzseverosnn                                                                                                    |                                                                                                    |                                                                                                    |                                                               |                     |                                        |                             |                  |                 |                    |                       |                    |
| MSClocalmetadata                                                                                                    |                                                                                                    |                                                                                                    |                                                               |                     |                                        |                             |                  |                 |                    |                       |                    |
| Database                                                                                                    |                                                                                                    |                                                                                                    |                                                               |                     |                                        |                             |                  |                 |                    |                       |                    |
| Tables     End BACKORDR                                                                                                    |                                                                                                    |                                                                                                    |                                                               |                     |                                        |                             |                  |                 |                    |                       |                    |
| PARTROOT_PAR                                                                                                    | TY                                                                                                    |                                                                                                    |                                                               |                     |                                        |                             |                  |                 |                    |                       |                    |
| - STOKSTAT_STO                                                                                                    |                                                                                                    |                                                                                                    |                                                               |                     |                                        |                             |                  |                 |                    |                       |                    |
| BACKKEY                                                                                                    |                                                                                                    |                                                                                                    |                                                               |                     |                                        |                             |                  |                 |                    |                       |                    |
| III CYCCOUNT     PARTROOT PAR                                                                                                    | TY                                                                                                    |                                                                                                    |                                                               |                     |                                        |                             |                  |                 |                    |                       |                    |
| - STOKSTAT STO                                                                                                    |                                                                                                    |                                                                                                    |                                                               |                     |                                        |                             |                  |                 |                    |                       |                    |
|                                                                                                    |                                                                                                    |                                                                                                    |                                                               |                     |                                        |                             |                  |                 |                    |                       |                    |
| - 3 CYCLKEY                                                                                                    |                                                                                                    |                                                                                                    |                                                               |                     |                                        |                             |                  |                 |                    |                       |                    |
| GILL PARTROOT                                                                                                    | =                                                                                                    |                                                                                                    |                                                               |                     |                                        |                             |                  |                 |                    |                       |                    |
| - 3 CYCLKEY                                                                                                    | =                                                                                                    |                                                                                                    |                                                               |                     |                                        |                             |                  |                 |                    |                       |                    |
| CYCLKEY     DARTROOT     DARTKEY     DI PARTKEY     DI STANINFO     DI STANINFO     DI PARTROOT_PAR                                                                                                    | тк                                                                                                    | 1                                                                                                    |                                                               | I                   |                                        |                             |                  |                 |                    |                       |                    |
| CYCLKEY     DARTROOT     SPARTROY     SPARTROY     STANINFO     STANINFO     STANKEY                                                                                                    | TK Field:                                                                                                    | To First To Zip Coc                                                                                                    | de" IMSLastName                                               | 0                   |                                        |                             |                  |                 |                    |                       |                    |
| CYCLKEY     DARTROOT     DARTROOT     DARTROOT     DARTROOT     DARTROOT     DARTROOT_PAR     STANKEY     STANKEY     DI STOKSTAT                                                                                                    | TK<br>Field:<br>Table:<br>Display name:                                                                                                    | To First To Zip Co.<br>IMSPerso IMSPerson                                                                                                    | Je" IMSLastName<br>(A) IMSPerson (A)                          | 1                   |                                        |                             |                  |                 |                    |                       |                    |
| G CYCLKEY     G DI PARTROOT     G PARTROY     G DI STANINFO     G DI STANINFO     G DI STANINFO     G DI STANINFO     G DI STONSTAT     G DI STONSTAT     G STOCKEY                                                                                                    | TK<br>Field:<br>Table:<br>Display name:<br>Enclude:                                                                                                    | IMSPerso IMSPerson                                                                                                    | I (A) IMSPerson (A)                                           |                     |                                        |                             |                  |                 |                    |                       |                    |
| G CYCLKEY     G III PARTROT     G III STANINFO     G III STANINFO     G III STANKEY     G III STOKSTAT     G PARTROT_PAR     G III STOKSTAT     G PARTROT_PAR     G III STOKSTAT     G STOKSTAT     G STOKSTAT                                                                                                    | Field:<br>Table:<br>Display name:<br>Endude:<br>Accreaation:<br>Sort order:                                                                                                    | To First To Zip Coc<br>IMSPerso IMSPerson<br>V (None) (None)<br>(not sorted) (not sorter                                                                                                    | (A) IMSPerson (A)                                             |                     |                                        |                             |                  |                 |                    |                       |                    |
| III PARTROOT     III PARTROOT     III PARTROOT     III STANINFO     III STANINFO     III STANINFO     III STANINFO     III STANINFO     III STANINFO     III STOKSTAT     III STOKSTAT     III STOKEY     III STOKEY     III STOKEY                                                                                                    | TK Field:<br>Table:<br>Display name:<br>Enclude:<br>Apprecation:                                                                                                    | IMSPerso IMSPerson                                                                                                    | (A) IMSPerson (A)                                             |                     |                                        |                             |                  |                 |                    |                       |                    |
| G CYCLKEY     G III PARTROT     G III PARTROT     G III STANINFO     G III STANINFO     G III STANINFO     G III STANEY     G III STOKEY     G III STOKEY     G III STOKEY     G III STOKEY     G III STOKEY     G III STOKEY     G III STOKEY     G III STOKEY     G III STOKEY     G III STOKEY                                                                                                    | TK<br>Field:<br>Table:<br>Diploy name:<br>Include:<br>Accreation:<br>Sort order:<br>Rey sequence:<br>Rey councilions:<br>or:                                                                                                    | IMSPerso IMSPerson                                                                                                    | (A) IMSPerson (A)                                             |                     |                                        |                             |                  |                 |                    |                       |                    |
| B CYCLKEY     B CYCLKEY     B PARTNCY     B PARTNCY     B STANNEY     B STANNEY     B STANNEY     B STANNEY     B STANNEY     B STANNEY     B STANNEY     B PARTNCOT_PAR     B STONEY     STONEY     Standing     stationg     stationg     stationg     Stationets     Sources     Statis                                                                                                    | TK<br>Field:<br>Table:<br>Daplay name:<br>Indude:<br>Acreaston:<br>Sort orden:<br>Row continue:<br>Row continue:                                                                                                    | IMSPerso IMSPerson                                                                                                    | (A) IMSPerson (A)                                             |                     |                                        |                             |                  |                 |                    |                       |                    |
| B CYCLEY     D PARTNOT     B PARTNOT     B PARTNOT     B PARTNOT     B STANEY     DI STOKSTAT     B PARTNOT_PAR     B STANEY     DI STOKSTAT     B PARTNOT_PAR     B STOKEY     B PARTNOT_PAR     B STOKEY     B PARTNOT_PAR     B STOKEY     B PARTNOT_PAR     B STOKEY     B PARTNOT_PAR     B STOKEY                                                                                                    | TK Field:<br>Table:<br>Table:<br>Include:<br>Accreation:<br>Soft order:<br>Key sequence:<br>Row conditions:<br>or:<br>or:                                                                                                    | MSPerso IMSPerson<br>J J J<br>(None) (None)<br>(not sorted) (not sorted)                                                                                                    | (A) IMSPerson (A)                                             |                     |                                        |                             |                  |                 |                    |                       |                    |
| B CYCLKEY     DY PARTNEY     DY PARTNEY     DY PARTNEY     DY PARTNEY     DY PARTNEY     DY PARTNEY     DY PARTNEY     DY PARTNEY     DY PARTNEY     DY PARTNEY     DY PARTNEY     DY PARTNEY     DY PARTNEY     DY PARTNEY     DY PARTNEY     DY PARTNEY                                                                                                    | TK<br>Field:<br>Table:<br>Diploy name:<br>Include:<br>Accreation:<br>Sort order:<br>Rey sequence:<br>Rey councilions:<br>or:                                                                                                    | MSPerso IMSPerson<br>J J J<br>(None) (None)<br>(not sorted) (not sorted)                                                                                                    | (A) IMSPerson (A)                                             |                     |                                        |                             |                  |                 |                    |                       |                    |
| B CYCLEY     D PARTNOT     B PARTNOT     B PARTNOT     B PARTNOT     B STANEY     DI STOKSTAT     B PARTNOT_PAR     B STANEY     DI STOKSTAT     B PARTNOT_PAR     B STOKEY     B PARTNOT_PAR     B STOKEY     B PARTNOT_PAR     B STOKEY     B PARTNOT_PAR     B STOKEY     B PARTNOT_PAR     B STOKEY                                                                                                    | TK Field:<br>Table:<br>Table:<br>Include:<br>Accreation:<br>Soft order:<br>Key sequence:<br>Row conditions:<br>or:<br>or:                                                                                                    | MSPerso IMSPerson<br>J J J<br>(None) (None)<br>(not sorted) (not sorted)                                                                                                    | (A) IMSPerson (A)                                             |                     |                                        |                             |                  |                 |                    |                       |                    |
| B CYCLEY     DT PARTNEY     DT PARTNEY     DT STAINEY     DT STAINEY     DT STAINEY     DT STAINEY     DT STOCY     DT STOCY     D | TK Field:<br>Table:<br>Table:<br>Include:<br>Accreation:<br>Soft order:<br>Key sequence:<br>Row conditions:<br>or:<br>or:                                                                                                    | MSPerso IMSPerson<br>J J J<br>(None) (None)<br>(not sorted) (not sorted)                                                                                                    | (A) IMSPerson (A)                                             |                     |                                        |                             |                  |                 |                    |                       |                    |
| Croser     Conserver     Conserver     Consenver     Conserver     Conserver     Conserver     Conserver      | TK Field:<br>Table:<br>Table:<br>Include:<br>Accreation:<br>Soft order:<br>Key sequence:<br>Row conditions:<br>or:<br>or:                                                                                                    | MSPerso IMSPerson<br>J J J<br>(None) (None)<br>(not sorted) (not sorted)                                                                                                    | (A) IMSPerson (A)                                             |                     |                                        |                             |                  |                 |                    |                       |                    |
| Crosser     Crosser     Construction     Construction     Constructio | TK Field:<br>Table:<br>Table:<br>Include:<br>Accreation:<br>Soft order:<br>Key sequence:<br>Row conditions:<br>or:<br>or:                                                                                                    | MSPerso IMSPerson<br>(hone) V (hone)<br>(not sorted) (not sorter<br>ditions:                                                                                                    | (A) IMSPerson (A)                                             |                     |                                        |                             |                  |                 |                    |                       |                    |
| Crocker     Construction     Construction     Constr | TK Table: Table:                                                                                                    | MSPerso IMSPerson<br>V V (note)<br>(not sorted)<br>(not sorted)<br>ditions:<br>te rows                                                                                                    | (A) MMPerson (A)<br>J<br>(None)<br>(not sorted)               |                     |                                        |                             |                  |                 |                    |                       |                    |
| Crocker     Construction     Construction     Constr | TK Table:<br>Table:<br>Table:<br>Includes<br>Includes<br>Rev conditions:<br>or:<br>or:<br>dotted<br>Additional row con<br>Additional row con                                                                                                    | DKSPerso DKSPerson<br>(None)<br>(not sorted)<br>(not sorted) | (A) MMPerson (A)<br>(innet)<br>(innet)<br>(inst sorted)<br>ut |                     |                                        |                             |                  |                 |                    |                       | State and          |
| GOLEVE*     GOLEVE*     G | TC Paid:<br>Table:<br>Table:<br>Table:<br>Septor refer:<br>Sector offer:<br>Sector offer:                                                                                                    | MSPerso IMSPerson<br>V V (note)<br>(not sorted)<br>(not sorted)<br>ditions:<br>te rows                                                                                                    | (A) MMPerson (A)<br>(innet)<br>(innet)<br>(inst sorted)<br>ut |                     |                                        |                             |                  |                 |                    | (\$\+ + + \$\chi_1\$) | <u>≷</u> 13   Ø• ↔ |
| GOLEVE     GOLEVE      GOLEVE      GOLEVE      GOLE | TK Padd:<br>Table:<br>Table:<br>Table:<br>Table:<br>Tradication<br>Registered<br>Registered<br>Regist | DRPerso IMPreson<br>(incod) (incod) (incod)<br>(incod) (incod) (incod) (incod)<br>(incod) (incod) (incod) (incod)<br>(incod) (incod) (incod) (incod)<br>(incod) (incod) (incod) (incod) (incod)<br>(incod) (incod) (incod) (incod) (incod) (incod)<br>(incod) (incod) (i                                                                                                    | (A) MMPerson (A)<br>(innet)<br>(innet)<br>(inst sorted)<br>ut |                     |                                        |                             |                  |                 |                    | \$a ⊨                 | ğα (a   φ• ↔       |
| COLLEY     COLLEY     COLLEY | TC Paid:<br>Table:<br>Table:<br>Table:<br>Septor refer:<br>Sector offer:<br>Sector offer:                                                                                                    | DRPerso INGPreson<br>(not sorted) (not sorted)<br>(not sorted) (not sorted)<br>(not sorted) (not sorted)<br>distance:<br>te rows<br>te rows<br>(construction) (construction)<br>(construction) (construction) (construction)<br>(construction) (construction) (construction)<br>(construction) (construction) (construction)<br>(construction) (construction) (construction) (construction) (construction)<br>(construction) (construction) (                                                                                                    | (A) MMPerson (A)<br>(innet)<br>(innet)<br>(inst sorted)<br>ut |                     |                                        |                             |                  |                 |                    | <b>4</b> = = 10   1   | <b>演 [a   φ+ ୯</b> |

|                                                                                                    | C prate pro o                                                                                                    | niv 🔁 qmfanalyti                                                                                                    | icssg24  📜 ge                                                                                                    | etstartedqmf.pd                       | 🕹 kblackm@sbcglob | 🌖 5:24:02 - AT&T N | Mail - Inbox - IBM        | QMF - IMS Data: B. | 🛃 shareboston2013 | . 📋 imsjdbcurl.txt - W | 🖉 IBM Early Custom                         |                     |
|----------------------------------------------------------------------------------------------------|----------------------------------------------------------------------------------------------------|----------------------------------------------------------------------------------------------------|----------------------------------------------------------------------------------------------------|---------------------------------------|-------------------|--------------------|---------------------------|--------------------|-------------------|------------------------|--------------------------------------------|---------------------|
| ata: Backordr - OMF for                                                                                                    | Workstation                                                                                                    |                                                                                                    |                                                                                                    |                                       |                   |                    |                           |                    |                   |                        |                                            |                     |
| View Navigate Window I                                                                                                    | Help                                                                                                    |                                                                                                    |                                                                                                    |                                       |                   |                    |                           |                    |                   |                        |                                            |                     |
| 🗖 🏭 😥 💩                                                                                                    | Q 📾 象 Q 🥪                                                                                                    | 🥲 🗄 🛃 🥪                                                                                                    | 🥹 🖸 = 1                                                                                                    | 👫 🖀 • Query:                          | 1 💌 🛨 — Run co    | mmand:             | Data source: IMSBDFSIVP37 | 7 🔽 Variables:     |                   | × 🚓                    |                                            |                     |
| gner 🍓 User 🙌 QMF                                                                                                    |                                                                                                    |                                                                                                    |                                                                                                    |                                       |                   |                    |                           |                    |                   |                        |                                            |                     |
|                                                                                                    |                                                                                                    | M BACKORDR                                                                                                    | backorder                                                                                                    | A111111                               | A111111.MainPage  | 1 *A111111         | *A1111111 IMS Data        | a Su IMSPerson     | Set Backordr 23   |                        |                                            |                     |
| Ø 💲 🧉                                                                                                    |                                                                                                    |                                                                                                    |                                                                                                    |                                       |                   |                    | 14.0                      |                    |                   |                        |                                            |                     |
| sed                                                                                                    | <b>^</b>                                                                                                    |                                                                                                    |                                                                                                    |                                       |                   |                    |                           |                    |                   |                        |                                            |                     |
| Bxx<br>nal Data Sources                                                                                                    | Backordr (A                                                                                                    | )                                                                                                    |                                                                                                    |                                       |                   |                    |                           |                    |                   |                        |                                            |                     |
| SBDFSIVP37                                                                                                    | *<br>Partroot                                                                                                    | Partkey                                                                                                    |                                                                                                    |                                       |                   |                    |                           |                    |                   |                        |                                            |                     |
| Database                                                                                                    | Stokstat                                                                                                    | Stockey                                                                                                    |                                                                                                    |                                       |                   |                    |                           |                    |                   |                        |                                            |                     |
| Tables                                                                                                    | Backkey                                                                                                    |                                                                                                    |                                                                                                    |                                       |                   |                    |                           |                    |                   |                        |                                            |                     |
| A111111     J IO_FIRST_NAME                                                                                                    |                                                                                                    |                                                                                                    |                                                                                                    |                                       |                   |                    |                           |                    |                   |                        |                                            |                     |
| IO_FIRST_NAME                                                                                                    |                                                                                                    |                                                                                                    |                                                                                                    |                                       |                   |                    |                           |                    |                   |                        |                                            |                     |
| - I IO_EXTENSION                                                                                                    |                                                                                                    |                                                                                                    |                                                                                                    |                                       |                   |                    |                           |                    |                   |                        |                                            |                     |
| - B IO_LAST_NAME                                                                                                    |                                                                                                    |                                                                                                    |                                                                                                    |                                       |                   |                    |                           |                    |                   |                        |                                            |                     |
| ER Diagrams                                                                                                    |                                                                                                    |                                                                                                    |                                                                                                    |                                       |                   |                    |                           |                    |                   |                        |                                            |                     |
| S8zseverosnn                                                                                                    |                                                                                                    |                                                                                                    |                                                                                                    |                                       |                   |                    |                           |                    |                   |                        |                                            |                     |
| SClocalmetadata<br>Database                                                                                                    |                                                                                                    |                                                                                                    |                                                                                                    |                                       |                   |                    |                           |                    |                   |                        |                                            |                     |
| Tables                                                                                                    |                                                                                                    |                                                                                                    |                                                                                                    |                                       |                   |                    |                           |                    |                   |                        |                                            |                     |
| - III BACKORDR                                                                                                    |                                                                                                    |                                                                                                    |                                                                                                    |                                       |                   |                    |                           |                    |                   |                        |                                            |                     |
| - B PARTROOT_PAR                                                                                                    | тк                                                                                                    |                                                                                                    |                                                                                                    |                                       |                   |                    |                           |                    |                   |                        |                                            |                     |
| - 3 STOKSTAT_STOC                                                                                                    |                                                                                                    |                                                                                                    |                                                                                                    |                                       |                   |                    |                           |                    |                   |                        |                                            |                     |
|                                                                                                    | x                                                                                                    |                                                                                                    |                                                                                                    |                                       |                   |                    |                           |                    |                   |                        |                                            |                     |
| BACKKEY                                                                                                    | x                                                                                                    |                                                                                                    |                                                                                                    |                                       |                   |                    |                           |                    |                   |                        |                                            |                     |
| BACKEY                                                                                                    |                                                                                                    |                                                                                                    |                                                                                                    |                                       |                   |                    |                           |                    |                   |                        |                                            |                     |
| BACKEY                                                                                                    | тк                                                                                                    |                                                                                                    |                                                                                                    |                                       |                   |                    |                           |                    |                   |                        |                                            |                     |
| BACKEY     BACKEY     BACKEY     BACKEY     B PARTROOT_PAR     B STOKSTAT_STOC     B CYCLKEY                                                                                                    | тк                                                                                                    |                                                                                                    |                                                                                                    |                                       |                   |                    |                           |                    |                   |                        |                                            |                     |
| BACKKEY     BACKKEY     BACKKEY     B PARTROOT_PAR     B STOKSTAT_STOC     B CYCLKEY     D PARTROOT                                                                                                    | тк                                                                                                    |                                                                                                    |                                                                                                    |                                       |                   |                    |                           |                    |                   |                        |                                            |                     |
| BACKEY     BACKEY     BACKEY     BARTROOT_PAR     B STOKSTAT_STOC     B CYCLKEY     DI PARTROOT     PARTROOT     PARTROOT     PARTROOT                                                                                                    | тк                                                                                                    |                                                                                                    |                                                                                                    |                                       |                   |                    |                           |                    |                   |                        |                                            |                     |
| B BACKEY     BACKEY     B PARTROOT_PAR     B STOKSTAT_STOC     B CYCLKEY     DI PARTROOT     B PARTROOT     B PARTREY     DI STANINFO                                                                                                    | TK<br>XI<br>=                                                                                                    |                                                                                                    |                                                                                                    |                                       |                   |                    |                           |                    |                   |                        |                                            |                     |
| BACKEY     BACKEY     BACKEY     BARTROOT_PAR     B STOKSTAT_STOC     B CYCLKEY     DI PARTROOT     PARTROOT     PARTROOT     PARTROOT                                                                                                    | TK =                                                                                                    |                                                                                                    | "Stokstat Stockey" B                                                                                                    |                                       |                   |                    |                           |                    |                   |                        |                                            |                     |
| B BACKEY     B PARTROOT_PAR     B STOKSTAT_STOC     B PARTROOT     B PARTROOT     B PARTROOT     B PARTROOT     B PARTROOT_PAR     B STAKEY     B STAKEY     B STAKEY                                                                                                    | TK XI                                                                                                    |                                                                                                    |                                                                                                    | Backkey<br>Backordr (A)               |                   |                    |                           |                    |                   |                        |                                            |                     |
| B BACKEY     B BACKEY     B BACKEY     B STOKSTAT_STOC     B STOKSTAT_STOC     B CALKEY     B STOKSTAT_STOC     B PARTROOT_PAR     B STANKEY     B STANKEY     B STANKEY     B STANKEY     B STANKEY                                                                                                    | TK<br>XI<br>E<br>TK<br>Field:<br>Table:<br>Display name:<br>Include:                                                                                                    |                                                                                                    | Backordr (A) B                                                                                                    | Backordr (A)                          |                   |                    |                           |                    |                   |                        |                                            |                     |
| B BAOKEY     BAOKEY     DI CYCCOUNT     B PARTROT_PAR     B STOKSTAT_STOC     B CYCLEY     DI PARTROOT     DI PARTROOT     DI STANINEY     DI STANINEY     DI STANINEY     DI STANINEY     DI STANINEY     DI STANINEY     DI STANINEY     DI STANINEY     DI STOKSTAT     D PARTROOT_PAR     B STOKSTAT     D PARTROOT_PAR                                                                                                    | TK Field:<br>TK Field:<br>Table:<br>Include:<br>Anoremation:                                                                                                    | Backordr (A) B                                                                                                    | Backordr (A) B<br>/ / /<br>(None) 0                                                                                                    | Backordr (A)<br>/<br>(None)           |                   |                    |                           |                    |                   |                        |                                            |                     |
| B BAOKEY     BAOKEY     DID CYCCOUNT     B CALLER     STOKSTAT_STOC     B CYCLEY     B STOKSTAT_STOC     B STOKSTAT     STOKSTAT     STOKSTAT     B STOKSTAT     B STOKSTAT     B STOKSTAT     B STOKEY     B STOKEY     B STOKEY     B STOKEY     B STOKEY     B STOKEY     B STOKEY     B STOKEY                                                                                                    | TK<br>Sd<br>=<br>TK<br>Field:<br>Table:<br>Display name:<br>Include:<br>Accreation:<br>Sort order:<br>Key sequence:                                                                                                    | Backordr (A) E<br>(None) (<br>(not sorted) (                                                                                                    | Backordr (A) B<br>/ / /<br>(None) 0                                                                                                    | Backordr (A)                          |                   |                    |                           |                    |                   |                        |                                            |                     |
| B BAOKEY     BAOKEY     DI CYCCOUNT     B PARTROT_PAR     B STOKSTAT_STOC     B CYCLEY     DI PARTROOT     DI PARTROOT     DI STANINEY     DI STANINEY     DI STANINEY     DI STANINEY     DI STANINEY     DI STANINEY     DI STANINEY     DI STANINEY     DI STOKSTAT     D PARTROOT_PAR     B STOKSTAT     D PARTROOT_PAR                                                                                                    | TK<br>KI<br>=<br>TK<br>Field:<br>Table:<br>Include:<br>Approximation:<br>Soft order:<br>Key sequencies:<br>Bow confloat:                                                                                                    | Backordr (A) E<br>(None) (<br>(not sorted) (                                                                                                    | Backordr (A) B<br>/ / /<br>(None) 0                                                                                                    | Backordr (A)<br>/<br>(None)           |                   |                    |                           |                    |                   |                        |                                            |                     |
| B BAOKEY     B PARTROOT_PAR     B PARTROOT_PAR     B PARTROOT_PAR     B PARTROOT_PAR     DID PARTROOT_PAR     B STANEY     B STANEY     B STANEY     B STANEY     B STANEY     B STANEY     B STANEY     B STANEY     EX Degrams     tratalog     toonnection     mersional Data Sources                                                                                                    | TK<br>Ki<br>Fields<br>Table:<br>Dipalay name:<br>Dipalay name:<br>Dipalay name:<br>Roy conditions:<br>Rey conditions:<br>or:                                                                                                    | Backordr (A) E<br>(None) (<br>(not sorted) (                                                                                                    | Backordr (A) B<br>/ / /<br>(None) 0                                                                                                    | Backordr (A)<br>/<br>(None)           |                   |                    |                           |                    |                   |                        |                                            |                     |
| B BAOKEY     B PARTROOT_PARE     B PARTROOT_PARE     B PARTROOT_PARE     B STOKSTAT_STOC     DI PARTROOT     DI PARTROOT     DI PARTROOT     B PARTROOT_PARE     B STOKSTAT     B PARTROOT_PARE     B STOKEY     E Digrams     STOKEY     E Digrams     STOKEY     E Digrams     STOKEY                                                                                                    | TK<br>KI<br>=<br>TK<br>Field:<br>Table:<br>Include:<br>Approximation:<br>Soft order:<br>Key sequencies:<br>Bow confloat:                                                                                                    | Backordr (A) E<br>(None) (<br>(not sorted) (                                                                                                    | Backordr (A) B<br>/ / /<br>(None) 0                                                                                                    | Backordr (A)<br>/<br>(None)           |                   |                    |                           |                    |                   |                        |                                            |                     |
| B BADREY     B PARTROOT_PAR     B PARTROOT_PAR     B PARTROOT_BAR     B CICLEY     B PARTROOT     B PARTROOT     B PARTROOT     B PARTROOT_PAR     B PARTROOT_PAR     B PARTROOT_PAR     B STOOEY     EN Days     STOOEY     EN Days     STOOEY     STOOEY                                                                                                    | TK<br>Field:<br>TA<br>Field:<br>Table:<br>Table:<br>Table:<br>Table:<br>Table:<br>Table:<br>Table:<br>Table:<br>Table:<br>Table:<br>Table:<br>Sort order:<br>Rev conditions:<br>or:                                                                                                    | Backordr (A) E<br>(None) (<br>(not sorted) (                                                                                                    | Backordr (A) B<br>/ / /<br>(None) 0                                                                                                    | Backordr (A)<br>/<br>(None)           |                   |                    |                           |                    |                   |                        |                                            |                     |
| Baoser     Baoser     Baoser     Bernord para     Baoser     Bernord para     Borner     Borner     Borner     Banner     Banne | TK<br>Ki<br>Fields<br>Table:<br>Dipalay name:<br>Dipalay name:<br>Dipalay name:<br>Roy conditions:<br>Rey conditions:<br>or:                                                                                                    | Backordr (A) E<br>(None) (<br>(not sorted) (                                                                                                    | Backordr (A) B<br>/ / /<br>(None) 0                                                                                                    | Backordr (A)<br>/<br>(None)           |                   |                    |                           |                    |                   |                        |                                            |                     |
| Baloer     Baloer     Baloer Baloer     Baloer     Baloer     Baloer     Baloer     Baloer     | TK<br>Field:<br>TA<br>Field:<br>Table:<br>Table:<br>Table:<br>Table:<br>Table:<br>Table:<br>Table:<br>Table:<br>Table:<br>Table:<br>Table:<br>Sort order:<br>Rev conditions:<br>or:                                                                                                    | Backordr (A) E<br>(None) (<br>(not sorted) (                                                                                                    | Backordr (A) B<br>/ / /<br>(None) 0                                                                                                    | Backordr (A)<br>/<br>(None)           |                   |                    |                           |                    |                   |                        |                                            |                     |
| Baoser     Baoser     Baoser     Bernord para     Baoser     Bernord para     Borner     Borner     Borner     Banner     Banne | TK<br>Field:<br>TA<br>Field:<br>Table:<br>Table:<br>Table:<br>Table:<br>Table:<br>Table:<br>Table:<br>Table:<br>Table:<br>Table:<br>Table:<br>Sort order:<br>Rev conditions:<br>or:                                                                                                    | Backordr (A) E<br>(None) (<br>(not sorted) (                                                                                                    | Backordr (A) B<br>/ / /<br>(None) 0                                                                                                    | Backordr (A)<br>/<br>(None)           |                   |                    |                           |                    |                   |                        |                                            |                     |
| BAORET     BAORET     BAORET     BORTOCIANTO     BORTOCIANTOCIANTOCI     BORTOCIANTOCI     BORTOCIANTOCIANTOCI     BORTOCIANTOCIANTICANTICANTICANTICANTICANTICANTICANT                                                                                                    | TK<br>Field:<br>TA<br>Field:<br>Table:<br>Table:<br>Table:<br>Table:<br>Table:<br>Table:<br>Table:<br>Table:<br>Table:<br>Table:<br>Table:<br>Sort order:<br>Rev conditions:<br>or:                                                                                                    | Backordr (A) E<br>(None) (<br>(not sorted) (                                                                                                    | Backordr (A) B<br>/ / /<br>(None) 0                                                                                                    | Backordr (A)<br>/<br>(None)           |                   |                    |                           |                    |                   |                        |                                            |                     |
| Image: Selection of the selection of the selection                    | TK<br>Field:<br>TA<br>Field:<br>Table:<br>Table:<br>Table:<br>Table:<br>Table:<br>Table:<br>Table:<br>Table:<br>Table:<br>Table:<br>Table:<br>Sort order:<br>Rev conditions:<br>or:                                                                                                    | Backordr (A) E                                                                                                    | Backordr (A) B<br>/ / /<br>(None) 0                                                                                                    | Backordr (A)<br>/<br>(None)           |                   |                    |                           |                    |                   |                        |                                            |                     |
| B ADORE*     B ADORE*     DE CYCCOLOF     B TO PARTINOT J PART     B TO PARTINOT J PART     B TO PARTINOT J PART     B PARTINOT J PART     B PARTINOT J PARTINOT J PARTINOT | TK<br>TK<br>Telds:<br>Table:<br>Table: | Backordr (A) E                                                                                                    | Backordr (A) B<br>/ J<br>(Vone) (Vone) (Von | Backordr (A)<br>/<br>(None)           |                   |                    |                           |                    |                   |                        |                                            |                     |
| B advoer     B advoer     B advoer     B arcticol y arc     B arcticol y arc     B arcticol y arc     B arcticol y arc     B arcticol y arc     B arc     B arcticol y arc     B arc     B arc  | TK K                                                                                                    | Backord' (A) E<br>V V<br>(hone) (<br>(not sorted) (<br>(not sorted) (<br>cate rows<br>cate rows                                                                                                    | Backordr (A)     B                                                                                                    | Backordr (A) / / (vione) (not sorted) |                   |                    |                           |                    |                   |                        |                                            |                     |
| B ADDRT     B ADDRT     B ADDRT     B TORCTAN     B STORETA     STANDOT     DI SANTOOT PAR     B STORETA     STANDOT     DI SANTOOT PAR     B STORETA     B STANDOT     DI SANTOOT PAR     B STANDOT     DI STANDOT     DI STANDOT | n:<br>File<br>File                                                                                                    | Backordr (A) E                                                                                                    | Backordr (A)     B                                                                                                    | Backordr (A) / / (vione) (not sorted) |                   |                    |                           |                    |                   |                        |                                            | ن<br>ن<br>ن         |
| B adoper     B adoper     B adoper     B adoper     B adoper     B adoper     B adoper     B adoper     B addition     B addition     B  | TK 1                                                                                                    | Backord' (A) E<br>V V<br>(hone) (<br>(not sorted) (<br>(not sorted) (<br>cate rows<br>cate rows                                                                                                    | Backordr (A)     B                                                                                                    | Backordr (A) / / (vione) (not sorted) |                   |                    |                           |                    |                   |                        | (a) (b) (b) (b) (b) (b) (b) (b) (b) (b) (b | ن<br>ن<br>ن         |
| B ANGRY     B ANGRY     B ANGRY     B STORAT AND AND AND AND AND AND AND AND AND AND                                                                                                    | n:<br>File<br>File                                                                                                    | Backardr (A) E<br>(hone) (<br>(not sorted) (<br>(not sorted) (<br>(not | Backordr (A)     B                                                                                                    | Backordr (A) / / (vione) (not sorted) |                   |                    |                           |                    |                   |                        | 1                                          | <u>ु</u> ि जिन्म् स |

This concludes the hands on lab. Thank you for taking the time to complete this set of exercises.